# **Biloš, Mateo**

### **Undergraduate thesis / Završni rad**

**2023**

*Degree Grantor / Ustanova koja je dodijelila akademski / stručni stupanj:* **University of Zagreb, Faculty of Mechanical Engineering and Naval Architecture / Sveučilište u Zagrebu, Fakultet strojarstva i brodogradnje**

*Permanent link / Trajna poveznica:* <https://urn.nsk.hr/urn:nbn:hr:235:886689>

*Rights / Prava:* [In copyright](http://rightsstatements.org/vocab/InC/1.0/) / [Zaštićeno autorskim pravom.](http://rightsstatements.org/vocab/InC/1.0/)

*Download date / Datum preuzimanja:* **2024-05-18**

*Repository / Repozitorij:*

[Repository of Faculty of Mechanical Engineering](https://repozitorij.fsb.unizg.hr) [and Naval Architecture University of Zagreb](https://repozitorij.fsb.unizg.hr)

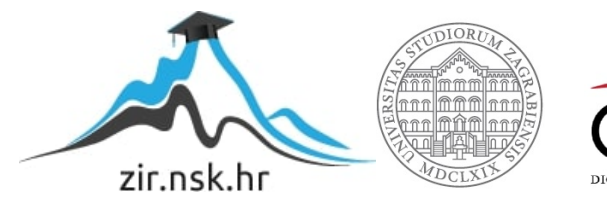

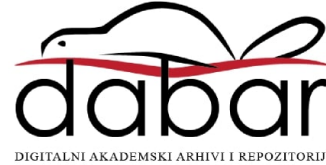

SVEUČILIŠTE U ZAGREBU FAKULTET STROJARSTVA I BRODOGRADNJE

# **ZAVRŠNI RAD**

**Mateo Biloš**

Zagreb, 2023.

# SVEUČILIŠTE U ZAGREBU FAKULTET STROJARSTVA I BRODOGRADNJE

# **ZAVRŠNI RAD**

Mentori: Student:

Prof. dr. sc. Marko Jokić, dipl. ing. Mateo Biloš

Zagreb, 2023..

Izjavljujem da sam ovaj rad izradio samostalno koristeći znanja stečena tijekom studija i navedenu literaturu.

Zahvaljujem se svom mentoru Marku Jokiću na nizu izlazaka u susret. Zahvaljujem se svojim roditeljima koji su mi svojom žrtvom, neumornošću, odricanjem i trudom omogućili studiranje na Fakultetu strojarstva i brodogradnje. Također, hvala i mojoj braći koji su mi pružili podršku kroz studij kada god mi je to bilo potrebno.

Mateo Biloš

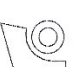

#### SVEUČILIŠTE U ZAGREBU FAKULTET STROJARSTVA I BRODOGRADNJE Središnje povjerenstvo za završne i diplomske ispite

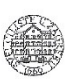

Povjerenstvo za završne i diplomske ispite studija strojarstva za smjerove: proizvodno inženjerstvo, računalno inženjerstvo, industrijsko inženjerstvo i menadžment, inženjerstvo materijala i mehatronika i robotika

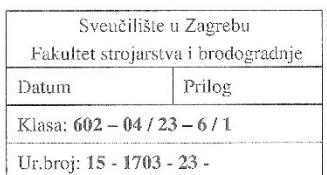

# **ZAVRŠNI ZADATAK**

Student:

#### Mateo Biloš

JMBAG: 0035226848

Naslov rada na hrvatskom jeziku:

Dinamika SCARA manipulatora

Naslov rada na engleskom jeziku:

**SCARA** manipulator dynamics

Opis zadatka:

SCARA (Selective Compliance Articulated Robot Arm) manipulator vrlo je često korišten u industriji. Karakteriziraju ga tri rotacijska zgloba s međusobno paralelnim osima te jedan translacijski stupanj slobode u smjeru navedenih osi. Posljedica takve konfiguracije je krutost manipulatora u smjeru translacijskog stupnja slobode uz istovremenu fleksibilnost u preostalim smjerovima, što ga čini naročito podesnim za operacije montaže.

U radu je potrebno izvesti matematički model dinamičkog ponašanja SCARA manipulatora. Opisati kinematiku manipulatora, izvesti jednadžbe gibanja, te matematički model implementirati u vidu računalnog programa. Računalni program mora omogućiti izračun svih potrebnih veličina (sve kinematičke veličine i sile i momenti prilikom gibanja) potrebnih za daljnji proces konstrukcije manipulatora i sinteze sustava upravljanja.

U radu je potrebno navesti korištenu literaturu i eventualno dobivenu pomoć.

#### Zadatak zadan:

30.11.2022.

Datum predaje rada:

1. rok: 20. 2. 2023. 2. rok (izvanredni): 10. 7. 2023. 3. rok: 18. 9. 2023.

Predviđeni datumi obrane:

1. rok: 27. 2. - 3. 3. 2023. 2. rok (izvanredni): 14. 7. 2023. 3. rok: 25. 9. - 29. 9. 2023.

Zadatak zadao:

Izv. prof. dr. sc. Marko Jokić

Monto Joh

Predsjednik Pevjerenstva: Prof. dr. sc. Branko Bauer

# <span id="page-5-0"></span>SADRŽAJ

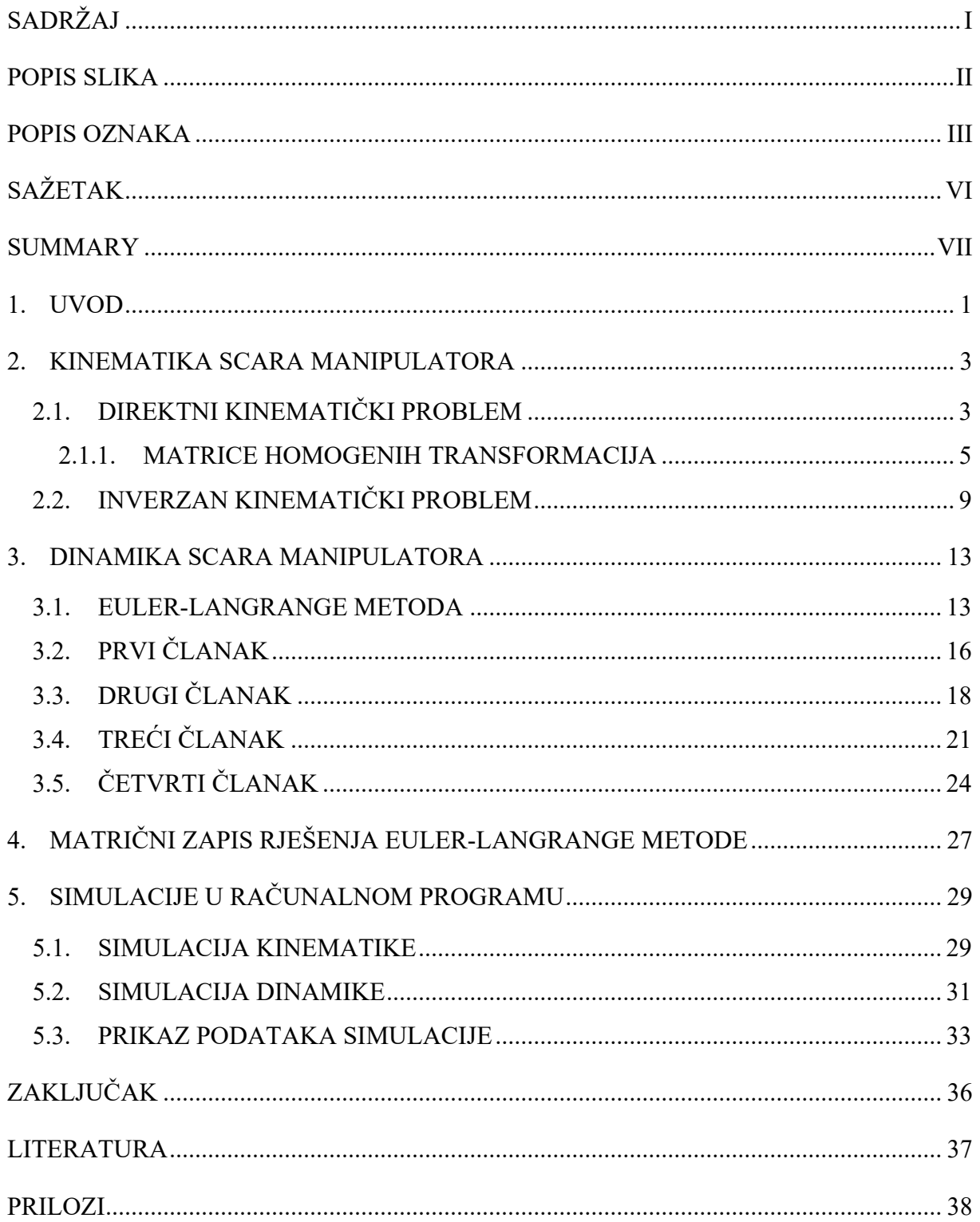

# <span id="page-6-0"></span>Mateo Biloš **POPIS SLIKA**

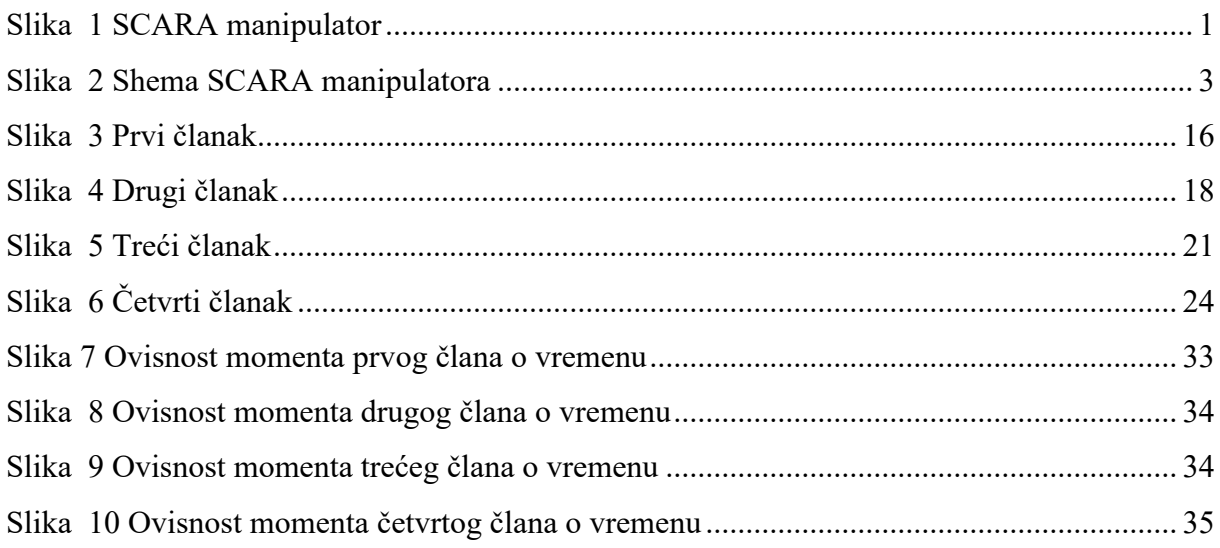

# <span id="page-7-0"></span>*Mateo Biloš Završni rad* **POPIS OZNAKA**

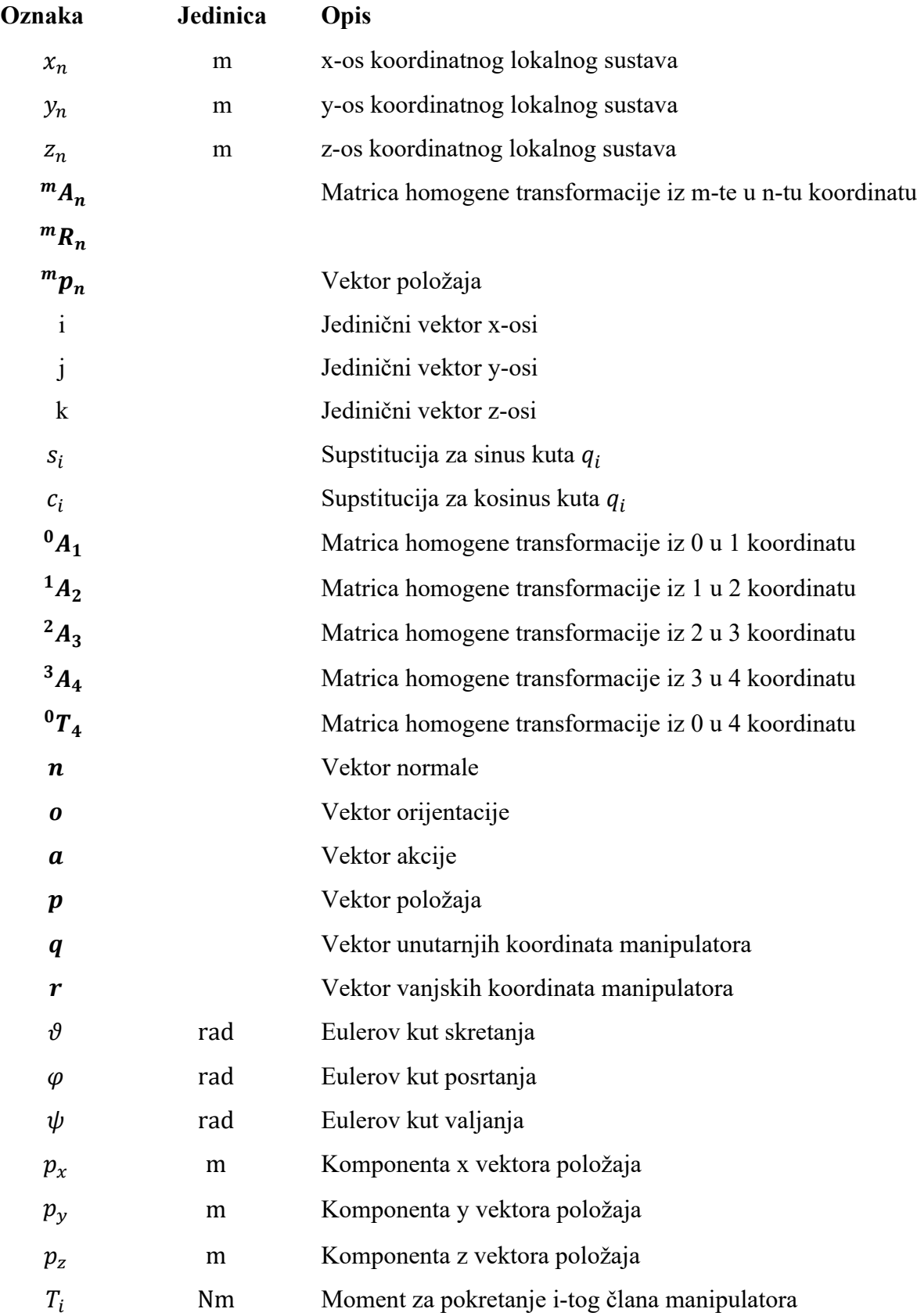

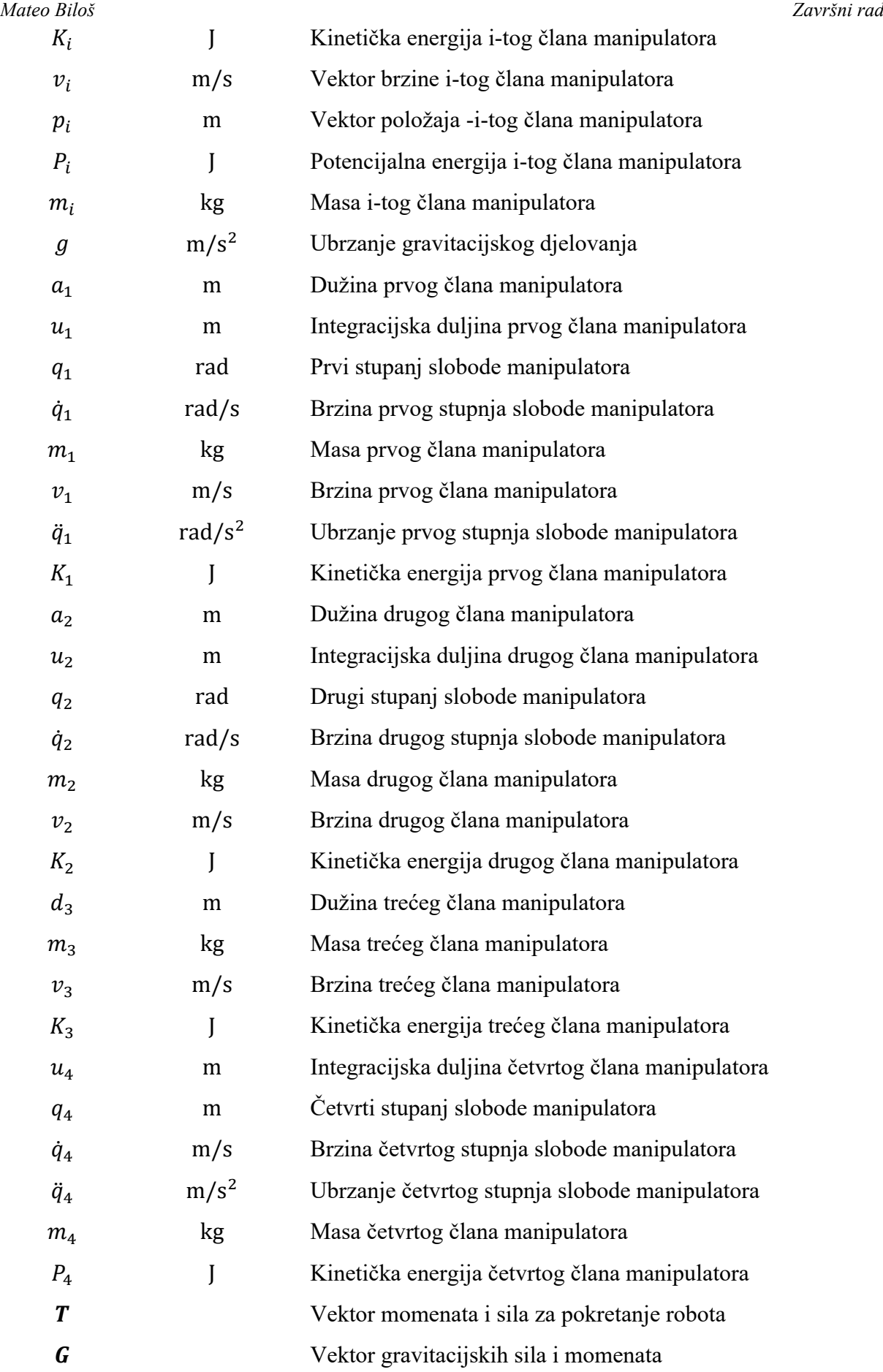

*Fakultet strojarstva i brodogradnje IV*

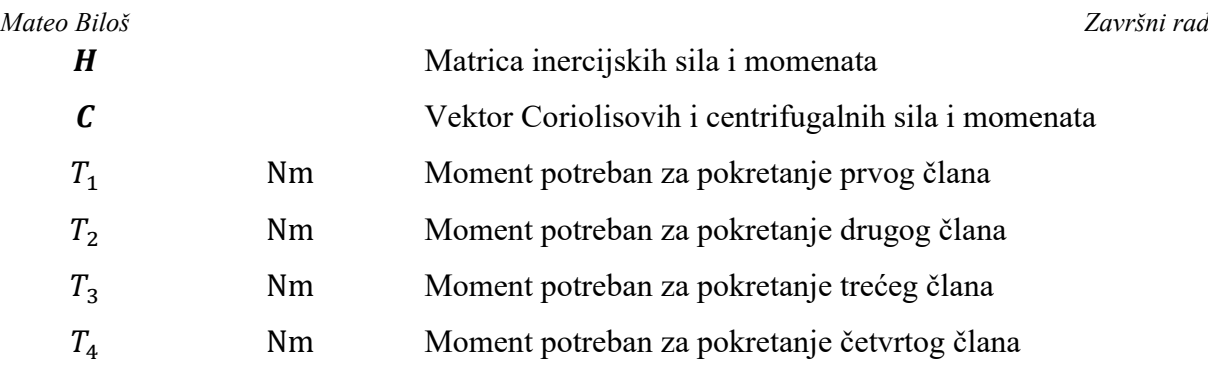

<span id="page-10-0"></span>Svrha ovog završnog rada je izvod matematičkog modela dinamičkog ponašanja SCARA manipulatora te njegova implementacija u vidu računalnog programa. Osim dinamike potrebno je opisati i kinematiku manipulatora. Prvenstveno je opisan sami manipulator SCARA, nakon toga riješen je direktan problem kinematike za manipulator korištenjem matrica homogenih transformacija. Nakon toga izvedene su jednadžbe gibanja, odnosno riješen problem direktne dinamike manipulatora pomoću Euler-Langrange metode. Sama dinamika zapisana je matrično, te je za nju zapisan najjednostavniji zapis u svrhu što manjeg broja matematičkih operacija.

Ključne riječi: SCARA manipulator, direktan problem dinamike, direktan problem kinematike, Euler-Langrange metoda…

<span id="page-11-0"></span>The purpose of this final paper is the derivation of a mathematical model of the dynamic behavior of the SCARA manipulator and its implementation in the form of a computer program. In addition to the dynamics, it is also necessary to describe the kinematics of the manipulator. First of all, the SCARA manipulator itself is described, after which the direct problem of kinematics for the manipulator is solved using matrices of homogeneous transformations. After that, the equations of motion were derived, that is, the problem of the direct dynamics of the manipulator was solved using the Euler-Langrange method. The dynamics itself is written in a matrix in simplest notation for it in order to reduce the number of mathematical operations.

Key words: SCARA manipulator, kinematics, dynamic, Euler-Langrange…

# <span id="page-12-0"></span>**1. UVOD**

U ovom uvodu biti će u suštini opisan manipulator SCARA, za koji će kasnije u drugim poglavljima biti definirana potpuna kinematika i dinamika, kao i simulacije za svaku pojedinačno.

Prvi SCARA manipulator napravljen je kao revolucionarni prototip 1978. godine u laboratoriju profesora "Hiroshi Makina" na Sveučilištu Yamanashi u Japanu. Četvero-osni SCARA manipulator bio je dizajniran kao niti jedna druga robotska ruka u to vrijeme, njegova jednostavnost bila je briljantna, s manje pokreta mogao je učiniti više, zadržavajući veliku brzinu i preciznost. [4]

SCARA je skraćenica koja stoji za "Selective Compliance Assembly Robot Arm" ili "Selective Compliance Articulated Robot Arm", ona je industrijski tip robota. Različite SCARA ruke mogu varirati u veličini i obliku, ali sve ruke se svode na 4 stupnja slobode gibanja, 3 rotacije i 1 translaciju. SCARA se ističe u "pick and place" zadatcima, što govori kako joj je glavna sposobnost primanja industrijske komponente i postavljanje na drugu s preciznošću, brzinom i glatkim kretanjem. [4]

Slika 1 prikazuje primjer robota SCARA iz industrije.

<span id="page-12-1"></span>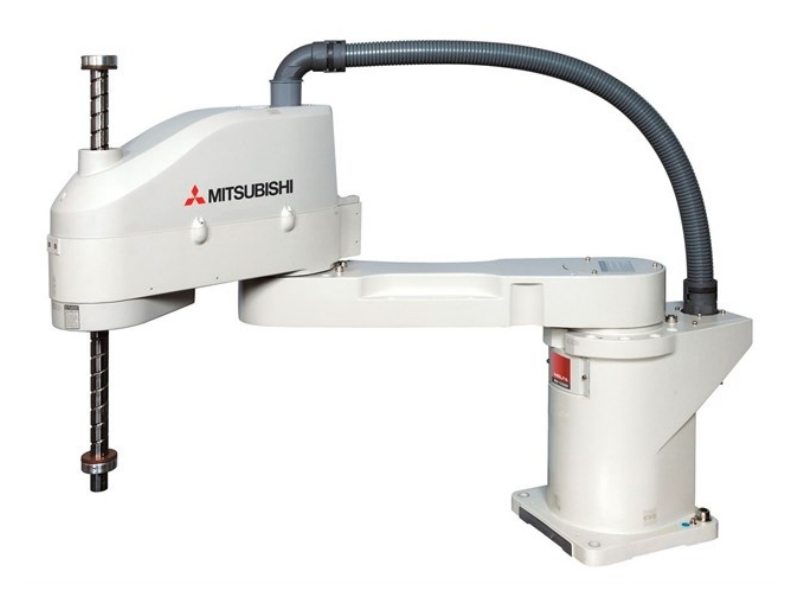

**Slika 1 SCARA manipulator**

Iz slike 1. mogu se vidjeti prije spomenuti stupnjevi slobode, 3 rotacije i 1 translacija. Kasnije će one biti prikazane pojednostavljenim prikazom kako bi se olakšalo računanje kinematike.

SCARA robotska ruka ponaša se na neki način kao čovjekova ruka, u smislu da joj zglobovi omogućuju okomito i vodoravno pomicanje. Međutim, SCARA ruka ima ograničeno kretanje u zglobu, može se okretati, no ne može posrtati ili valjati se. Upravo ta ograničena kretnja je korisna za mnoge vrste operacije sklapanja, pakiranja i "pick and place" zadataka. [4]

Roboti SCARA uvedeni su na komercijalne trake za sklapanje 1981. godine i još uvijek nude najbolji omjer cijene i performansi u pogledu brze montaže. Japanski fleksibilni sustav sklapanja, temeljen na robotu SCARA, stvorio je prekretnicu u proizvodnji male elektronike. Upravo je SCARA bila zaslužna za stvaranje proizvoda koji su pokrenuli gospodarstvo i zauvijek promijenili svijet. [4]

Prednosti same SCARA robotske ruke jesu:

- Rad robota na višim brzinama,
- Rad robota s visokom točnošću,
- Kompaktan raspored, rezultira lakšim premještanjem robota,
- Idealni roboti za rad u čistim sobama

Sama točnost SCARA robota dostiže razinu od 10 mikrona, uzimajući u obzir da roboti sa šestosi slobode gibanja dostižu točnost od 20 mikrona, to je veoma impresivno.

Nedostatci SCARA robotske ruke jesu:

- Mala nosivost,
- Nije primjenjiv u svim područjima,
- Ograničena fleksibilnost naspram drugih vrsta robota, npr. robot sa šest osi

### <span id="page-14-0"></span>*Mateo Biloš Završni rad* **2. KINEMATIKA SCARA MANIPULATORA**

Pomoću rješavanja kinematičkih problema dobivaju se podatci o položaju manipulatora u prostoru u svakom trenutku u odnosu na nepomični koordinatni sustav. Rješavanje problema kinematike može se podijeliti na direktan kinematički problem i inverzan kinematički problem. Ako se definiraju vektori unutarnjih i vanjskih koordinata manipulatora, unutarnji bi predstavljao stupnjeve slobode manipulatora u pojedinim zglobovima manipulatora, a vanjski bi predstavljao položaj manipulatora u kartezijevom koordinatnom sustavu.

Kada postoje vektori unutarnjih i vanjskih koordinata možemo definirati direktan kinematički problem kao transformaciju iz unutarnjih poznatih koordinata do nepoznatih vanjskih koordinata, dok za inverzan problem vrijedi upravo suprotno.

# <span id="page-14-1"></span>**2.1. DIREKTNI KINEMATIČKI PROBLEM**

Slika 2. prikazuje zadani manipulator SCARA i njegove stupnjeve slobode, koji jesu redom RRRT. Oznaka predstavlja stupnjeve slobode kao 3 rotacije oko triju paralelnih osi z i 1 translaciju u smjeru iste osi. Nadalje, prikazani su koordinatni sustav x, y, z te lokalni koordinatni sustavi u svakom zglobu n,  $x_n$ ,  $y_n$ ,  $z_n$ .

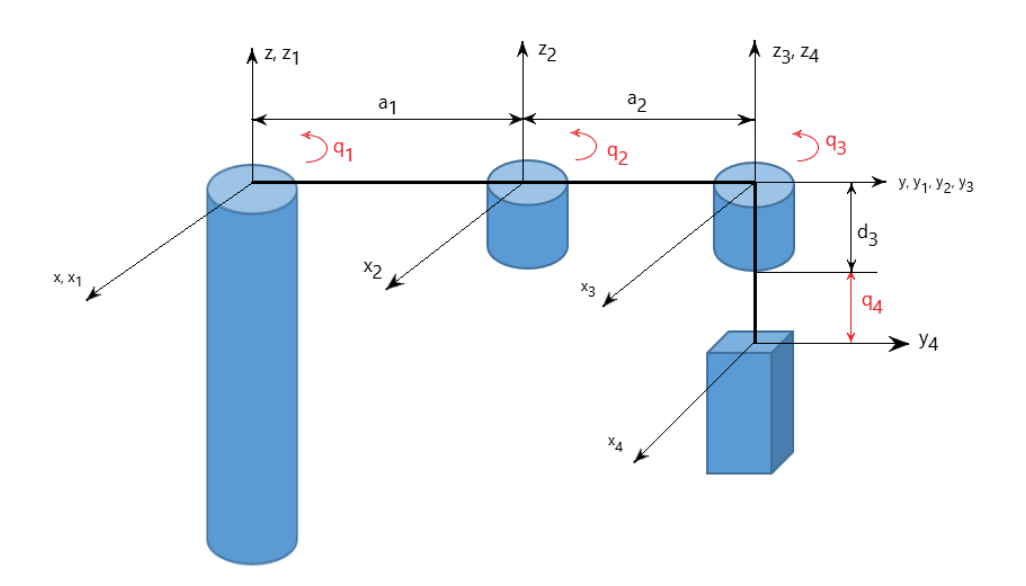

#### <span id="page-14-2"></span>**Slika 2 Shema SCARA manipulatora**

Za određivanje pozicije manipulatora u prostoru potrebno je poznavati međusoban odnos između prije navedenih koordinatnih sustava, za to se koristi matrica homogenih transformacija. Opći oblik matrice homogenih transformacija glasi kako navodi (2.1.):

$$
{}^{m}A_{n} = \begin{bmatrix} i_{x} & j_{x} & k_{x} & p_{x} \\ i_{y} & j_{y} & k_{y} & p_{y} \\ i_{z} & j_{z} & k_{z} & p_{z} \\ 0 & 0 & 0 & 1 \end{bmatrix} = \begin{bmatrix} {}^{m}R_{n} & {}^{m}p_{n} \\ 0 & 1 \end{bmatrix},
$$
(2.1.)

gdje se prva tri stupca i tri retka mogu zapisati kao  ${}^{m}R_{n}$  i označavaju projekcije jediničnih vektora m-tog koordinatnog sustava u odnosu na n-ti koordinatni sustav. Za navedene vektore postoje tri pravila (2.2.), (2.3.), (2.4.):

$$
|\mathbf{i}| = |\mathbf{j}| = |\mathbf{k}| = 1,
$$
 (2.2.)

$$
\mathbf{i} = \mathbf{j} \times \mathbf{k}, \mathbf{j} = \mathbf{k} \times \mathbf{i}, \mathbf{k} = \mathbf{i} \times \mathbf{j}, \tag{2.3.}
$$

$$
\mathbf{i} \cdot \mathbf{j} = \mathbf{j} \cdot \mathbf{k} = \mathbf{k} \cdot \mathbf{i} = \mathbf{0}.
$$
 (2.4.)

Posljednji stupac izraza (2.1.) bez zadnjeg reda može se zapisati kao  $\binom{m}{n}$ i označava vektor pomaka središta m-tog koordinatnog sustava na odnosu n-ti. Zadnji redak izraza (2.1.) dodan je s ciljem lakše manipulacije matricom homogenih transformacija i ne utječe na njen oblik prilikom provedbe računskih operacija.

Potrebno je definirati izraze koji će se koristiti pri rješavanju kinematičkog problema.

Izraz za transformaciju translacije m-tog koordinatnog sustava u odnosu na n-ti koordinatni sustav u smjerovima x, y i z osi gdje su udaljenosti definirane vrijednostima a, b i c glasi (2.5):

$$
{}^{m}A_{n} = \text{Trans}(a, b, c) = \begin{bmatrix} 1 & 0 & 0 & a \\ 0 & 1 & 0 & b \\ 0 & 0 & 1 & c \\ 0 & 0 & 0 & 1 \end{bmatrix}.
$$
 (2.5.)

*Mateo Biloš Završni rad* Izraz za transformaciju rotacije oko osi z za kut  $\alpha$  prikazan je jednadžbom (2.6.):

$$
{}^{m}A_{n} = \text{Rot}(z, \alpha) = \begin{bmatrix} \cos\alpha & -\sin\alpha & 0 & 0 \\ \sin\alpha & \cos\alpha & 0 & 0 \\ 0 & 0 & 1 & 0 \\ 0 & 0 & 0 & 1 \end{bmatrix} . \tag{2.6.}
$$

U ostatku proračuna uvode se supstitucije radi pojednostavljenja prikaza proračuna, izraze prikazujemo u jednadžbama (2.7.):

$$
s_i = \sin(q_i),
$$
  
\n
$$
c_i = \cos(q_i),
$$
\n(2.7.)

kut  $q_i$  predstavlja kut rotacije oko referentne osi koordinatnog sustava.

### <span id="page-16-0"></span>**2.1.1. MATRICE HOMOGENIH TRANSFORMACIJA**

U ovom podnaslovu se provodi izvod homogenih transformacija za svaki segment pomoću jednadžbi navedenih u prošlom podnaslovu.

Ne uzima se u obzir dimenzija  $d_1$  jer cijeli dio do prvog zgloba fiksan u prostoru(postolje) te rotira tek prvi segment.

Matrica homogenih transformacija prvog segmenta označava se s $^{-0}A_1$  i sastoji se od rotacije i translacije u odnosu na nepomični koordinatni sustav. Izraz za transformaciju prikazan je izrazom (2.8.):

$$
{}^{0}A = Rot(z, q_{1}) \, Trans(a_{1}, 0, 0) = \begin{bmatrix} c_{1} & -s_{1} & 0 & a_{1}c_{1} \\ s_{1} & c_{1} & 0 & a_{1}s_{1} \\ 0 & 0 & 1 & 0 \\ 0 & 0 & 0 & 1 \end{bmatrix}.
$$
 (2.9.)

Treća matrica transformacije  $^{-1}A_2$  sastoji se od rotacije oko osi z i translacije u njenom smjeru u odnosu na drugi koordinatni sustav (2.10.):

$$
{}^{1}A_{2} = Rot(z, q_{2}) \, Trans(a_{2}, 0, 0) = \begin{bmatrix} c_{2} & -s_{2} & 0 & a_{2}c_{2} \\ s_{2} & c_{2} & 0 & a_{2}s_{2} \\ 0 & 0 & 1 & 0 \\ 0 & 0 & 0 & 1 \end{bmatrix}.
$$
 (2.10.)

Četvrta matrica transformacije  $3A_4$  sastoji se od translacije u smjeru osi z u odnosu na treći koordinatni sustav (2.11.):

$$
{}^{2}A_{3} = Rot(z, q_{3}) = \begin{bmatrix} c_{3} & -s_{3} & 0 & 0 \\ s_{3} & c_{3} & 0 & 0 \\ 0 & 0 & 1 & 0 \\ 0 & 0 & 0 & 1 \end{bmatrix}.
$$
 (2.11.)

Posljednja transformacija naziva vezana je za zadnji koordinatni sustav i ona je rotacija u odnosu na četvrti koordinatni sustav (2.12.):

$$
{}^{3}A_{4} = Trans(0, 0, d_{3} + q_{4}) = \begin{bmatrix} 1 & 0 & 0 & 0 \\ 0 & 1 & 0 & 0 \\ 0 & 0 & 1 & -(d_{3} + q_{4}) \\ 0 & 0 & 0 & 1 \end{bmatrix}.
$$
 (2.12.)

Sada se definira matrica homogenih transformacija  ${}^{0}T_{4}$  za direktnu transformaciju položaja i orijentacija za četvrti koordinatni sustav u odnosu na nepomični koordinatni sustav, definira se izrazom (2.13.):

$$
{}^{0}T_{4} = {}^{0}A_{1} {}^{1}A_{2} {}^{2}A_{3} {}^{3}A_{4}, \qquad (2.13.)
$$

*Mateo Biloš Završni rad* rješavanjem sustava (2.13.) dobiva se izraz (2.14.):

$$
\mathbf{0}T_4 = \begin{bmatrix} c_{123} & -s_{123} & 0 & x \\ s_{123} & c_{123} & 0 & y \\ 0 & 0 & 1 & z \\ 0 & 0 & 0 & 1 \end{bmatrix}
$$
 (2.14.)

Uvode se supstitucije radi lakšeg zapisa (2.15), (2.16), (2.17:)

$$
x = a_1 c_1 + a_2 c_{12} \tag{2.15.}
$$

$$
y = a_1 s_1 + a_2 s_{12} \tag{2.16.}
$$

$$
z = -(d_3 + q_4) \tag{2.17.}
$$

Izraz (2.14.) može se zapisati u obliku (2.18.):

$$
{}^{0}T_{4} = \begin{bmatrix} n & o & a & p \\ 0 & 0 & 0 & 1 \end{bmatrix} = \begin{bmatrix} n_{x} & o_{x} & a_{x} & p_{x} \\ n_{y} & o_{y} & a_{y} & p_{y} \\ n_{z} & o_{z} & a_{z} & p_{z} \\ 0 & 0 & 0 & 1 \end{bmatrix},\tag{2.18.}
$$

Vektori **n, o, a** i **p** predstavljaju vektore normale, vektor orijentacije, vektor djelovanja i vektor položaja.

Prikazuje se i ranije spomenuti vektor unutarnjih koordinata **q,** on definira stupnjeve slobode odnosno translacije i rotacije koje vrši robot. Opći oblik vektora prikazan je (2.19.):

$$
\boldsymbol{q} = [q_1 \quad q_2 \quad q_3 \quad q_4 \quad q_5 \quad q_6]. \tag{2.19.}
$$

Opći izraz prikazuje 6 stupnjeva slobode robota, odnosno tri translacije i tri rotacije. SCARA manipulator posjeduje 4 stupnja slobode, a to su tri rotacije i jedna translacija pa će izraz (2.19.) biti sveden na (2.20.):

$$
q = [q_1 \quad q_2 \quad q_3 \quad q_4]. \tag{2.20.}
$$

Suprotno vektoru **q** definira se vektor **r** koji predstavlja vektor vanjskih koordinata, sastoji se od kartezijevih koordinata ( $p_x, p_y, p_z$ ) koje definiraju položaj i Eulerovih kutova (kuta skretanja  $\vartheta$ , kuta posrtanja  $\varphi$ , kuta valjanja  $\psi$ ) koji definiraju orijentaciju. Vektor **r** dan je izrazom (2.21.):

$$
r = [p_x \quad p_y \quad p_z \quad \vartheta \quad \varphi \quad \psi]. \tag{2.21.}
$$

Eulerovi kutovi SCARA manipulatora definiraju se kao (2.22.), (2.23.), (2.24.):

$$
\vartheta = q_1 + q_2 + q_3,\tag{2.22.}
$$

$$
\varphi = 0, \tag{2.23.}
$$

$$
\psi = 0. \tag{2.24.}
$$

Potrebno je povezati unutarnje koordinate s Eulerovim kutovima, veze su dane izrazima (2.25.),  $(2.26.)$ ,  $(2.27.)$ :

$$
\vartheta = \text{atan2}(a_y, a_x), \tag{2.25.}
$$

$$
\varphi = \alpha \tan 2(a_x \cos \theta + a_y \sin \theta, a_z), \qquad (2.26.)
$$

$$
\psi = \alpha \tan 2(-n_x \sin \theta + n_y \cos \theta, -o_x \sin \theta + o_y \cos \theta). \tag{2.27.}
$$

Vektor vanjskih koordinata će poprimiti oblik (2.28.):

$$
\boldsymbol{r} = \begin{bmatrix} p_x & p_y & p_z & \vartheta \end{bmatrix} . \tag{2.28.}
$$

Iz izraza (2.14.) i (2.18.) slijedi izraz (2.29.), (2.30.), (2.31.):

$$
p_x = a_1 c_1 + a_2 c_{12} \tag{2.29.}
$$

$$
p_y = a_1 s_1 + a_2 s_{12} \tag{2.30.}
$$

$$
p_z = -(d_3 + q_4) \tag{2.31.}
$$

#### <span id="page-20-0"></span>*Mateo Biloš Završni rad* **2.2. INVERZAN KINEMATIČKI PROBLEM**

U ovom podnaslovu kako je definirano prije predstavlja se problem inverzne kinematike koji predstavlja transformaciju iz vanjskih koordinata u unutarnje koordinate manipulatora. Kada je poznata kinematika manipulatora iz prošlog podnaslova, inverzan problem ne predstavlja problem.

Postupak izračuna unutarnjih stupnjeva slobode proizlazit će iz jednadžba (2.29.), (2.30.), (2.31.), napisane će biti ponovo uz dodatan izraz ovisnosti svih kutova, izrazi dani su jednadžbama (2.32.), (2.33.), (2.34.), (2.35.):

$$
p_x = a_1 c_1 + a_2 c_{12}, \tag{2.32.}
$$

$$
p_y = a_1 s_1 + a_2 s_{12}, \tag{2.33.}
$$

$$
p_z = -(d_3 + q_4), \tag{2.34.}
$$

$$
\vartheta = q_1 + q_2 + q_3. \tag{2.35.}
$$

Krajnji rezultat postupka dat će stupnjeve slobode, (2.36.):

$$
q_1, q_2, q_3, q_4. \tag{2.36.}
$$

Iz izraza (2.34.) može se odmah zaključiti o četvrtom stupnju slobode, izraz je dan jednadžbom (2.37.):

$$
q_4 = -p_z - d_3. \tag{2.37.}
$$

Nadalje, izvodi se prvi stupanj slobode koristeći jednadžbe (2.32.), (2.33.), dati će izraz (2.38.):

$$
p_x^2 + p_y^2 = a_1^2 c_1^2 + a_2^2 c_{12}^2 + 2a_1 a_2 c_1 c_{12} + a_1^2 s_1^2 + a_2^2 s_{12}^2 + 2a_1 a_2 s_1 s_{12}, \quad (2.38.)
$$

izraz se dalje sređuje i dobiva se izraz (2.39.):

$$
p_x^2 + p_y^2 = a_1^2(c_1^2 + s_1^2) + a_2^2(c_{12}^2 + s_{12}^2) + 2a_1a_2(c_1c_{12} + s_1s_{12}),
$$
 (2.39.)

*Mateo Biloš Završni rad* ako se iskoristi pravilo  $(c_1^2 + s_1^2) = 1$ , dobiti će se izraz (2.40.):

$$
p_x^2 + p_y^2 = a_1^2 + a_2^2 + 2a_1a_2c_2,
$$
 (2.40.)

izravno iz izraza (2.40.), dobiva se drugi stupanj slobode dan izrazom (2.41.):

$$
q_2 = \cos^{-1}\left(\frac{p_x^2 + p_y^2 - a_1^2 - a_2^2}{2a_1 a_2}\right).
$$
 (2.41.)

Nadalje, potrebno je dobiti prvi stupanj slobode pomoću istih parametara, no proširiti ćemo izraze (2.32.), (2.33.), dobiti će se izravno izrazi (2.34.), (2.35.):

$$
p_x = a_1 c_1 + a_2 (c_1 c_2 - s_1 s_2), \tag{2.42.}
$$

$$
p_y = a_1 s_1 + a_2 (s_1 c_2 - c_1 s_2), \tag{2.43.}
$$

kada se oblikuju jednadžbe (2.42.) i (2.43.), dobit će se pojednostavljeni izrazi (2.44.) i (2.45.):

$$
p_x = c_1(a_1 + a_2c_2) - a_2s_1s_2, \tag{2.44.}
$$

$$
p_y = s_1(a_1 + a_2c_2) - a_2c_1s_1,
$$
\n(2.45.)

permutacijom jednadžbe (2.45.), dobiti će se (2.46.):

$$
s_1 = \frac{p_y - a_2 c_1 s_2}{a_1 + a_2 c_2},\tag{2.46.}
$$

supstituiranjem jednadžbe (2.46.) i njenim uvrštavanjem u jednadžbu (2.44.), dobiva se izraz (2.47.):

$$
c_1(a_1 + a_2c_2) = p_x + a_2s_2 \left(\frac{p_y - a_2c_1s_2}{a_1 + a_2c_2}\right),
$$
\n(2.47.)

postupak sređivanja izraza (2.47.) rezultirati će jednadžbama (2.48.) i (2.49.):

$$
c_1(a_1 + a_2c_2)^2 = p_x(a_1 + a_2c_2) + a_2s_2(p_y - a_2c_1s_2)
$$
 (2.48.)

$$
c_1[(a_1 + a_2c_2)^2 + (a_2s_2)^2] = p_x(a_1 + a_2c_2) + p_ya_2s_2 \tag{2.49.}
$$

dobiva se izraz (2.50.):

$$
c_1 = \frac{p_x(a_1 + a_2c_2) + p_y a_2 s_2}{a_1^2 + a_2^2 + 2a_1 a_2 c_2}.
$$
 (2.50.)

Umetanjem jednadžbe (2.50.) u jednadžbu (2.46) dobiva se izraz (2.51.):

$$
s_1(a_1 + a_2c_2) = p_y - a_2s_2 \left( \frac{p_x(a_1 + a_2c_2) + p_ya_2s_2}{a_1^2 + a_2^2 + 2a_1a_2c_2} \right),
$$
 (2.51.)

množenjem s nazivnikom i uvođenjem supstitucije  $\Delta = a_1^2 + a_2^2 + 2a_1a_2c_2$  dobiva se izraz (2.52.):

$$
s_1(a_1 + a_2c_2)\Delta = p_y\Delta - a_2s_2(p_x(a_1 + a_2c_2) + p_ya_2s_2),
$$
 (2.52.)

sređivanjem izraza dobiva se izraz (2.53.):

$$
s_1(a_1 + a_2c_2)\Delta = p_y(a_1 + a_2c_2)^2 - p_xa_2s_2(a_1 + a_2c_2),
$$
\n(2.53.)

daljnjim pojednostavljenjem izraza (2.53.) dobiti će se (2.54.):

$$
s_1 = \frac{p_y(a_1 + a_2c_2) - p_x a_2 s_2}{a_1^2 + a_2^2 + 2a_1 a_2 c_2}.
$$
 (2.54.)

*Mateo Biloš Završni rad* Konačni izrazi za prvi stupanj slobode glasiti će (2.55.) i (2.56.):

$$
q_1 = ATAN2(s_1, c_1), \t(2.55.)
$$

$$
q_1 = ATAN2\left(\frac{p_y(a_1 + a_2c_2) - p_x a_2 s_2}{a_1^2 + a_2^2 + 2a_1 a_2 c_2}, \frac{p_x(a_1 + a_2c_2) + p_y a_2 s_2}{a_1^2 + a_2^2 + 2a_1 a_2 c_2}\right).
$$
 (2.56.)

Treći stupanj slobode kada znamo ostale proizlazi iz jednadžbe (2.35.), izraz za računanje glasi  $(2.57.):$ 

$$
q_3 = \vartheta - q_1 - q_2 \tag{2.57.}
$$

### <span id="page-24-0"></span>*Mateo Biloš Završni rad* **3. DINAMIKA SCARA MANIPULATORA**

Dinamika je znanost o kretanju. Opisuje zašto i kako kretanje nastaje kada sile i momenti djeluju na tijela. Pokret se može smatrati promjena položaja, orijentacije i izvedenice vremena. U robotici dinamička jednadžba gibanja za manipulatore koristi se za postavljanje temeljnih jednadžbi za kontrolu. [1]

Postoje dva problema kada se opisuje dinamika robota. Prvi problem je kada je željeno da se segmenti robota kreću na specifičan način. Koje sile i momente je potrebno koristiti da bi se ostvarila baš takva kretnja? Ovaj problem se naziva problem direktne dinamike i lakše ga je izračunati kada je poznata kinematika manipulatora. Drugi problem je kada su u potpunosti definirane sile i momenti, kako će se tada robot kretati? Ovaj problem se naziva inverznim problemom dinamike i teži je za riješiti pošto je potrebno integrirati jednadžbe gibanja. [1]

### <span id="page-24-1"></span>**3.1. EULER-LANGRANGE METODA**

U ovom zadatku potrebno je izvesti jednadžbe gibanja, shodno tome potrebno je rješavati direktan dinamički problem. Postoje tri metode rješavanja ovog problema: Euler-Langrange metoda, Newton-Euler metoda i d'Alambertova metoda. U daljnjem postupku odabrana je Euler-Langrange metoda koja se temelji na energiji članova manipulatora.

Jednadžba Euler-Langrange metode zapisana je kao (3.1.):

$$
T_{ij} = \frac{d}{dt} \left( \frac{\partial K_j}{\partial \dot{q}_i} \right) - \frac{\partial K_j}{\partial \dot{q}_i} + \frac{\partial P_j}{\partial q_i},
$$
(3.1.)

pri čemu vrijedi:

- $T_{ij}$  −sila/moment u i-toj upravljanoj koordinati u j-tom članu,
- $K_i$  −kinetička energija j-tog člana,
- $P_i$  –potencijalna energija j-tog člana,
- $q_i$  −i-te upravljana koordinata,
- $\dot{q}_i$  -brzina i-te upravljane koordinate.

Ukupan moment u i-toj upravljanoj koordinati dobije se sumiranjem svih sila/momenata u itim upravljanim koordinatama, dobiva se izraz (3.2.):

$$
T_i = \sum_{j=1}^{N} T_{ij},
$$
\n(3.2.)

gdje N označava broj članova manipulatora koji sudjeluju u gibanju.

Potrebno je definirati izraze za članove jednadžbe (3.1.), prvi član se sastoji od kinetičke energije člana i mase  $m_i$ i vektora brzine  $\nu$  i dan je izrazom (3.3.):

$$
K_i = \frac{1}{2} \int_{(m_i)} v_i^2 dm,
$$
\n(3.3.)

gdje se vektor brzine definira kao derivacija položaja (3.4.):

$$
v_i = \frac{dp_i}{dt}.\tag{3.4.}
$$

Položaj u izrazu (3.4.) se definirao ako položaj težišta promatranog članka u odnosu na nepomično koordinatni sustav, izraz glasi (3.5.):

$$
p_i = {}^0T_iR_i, \tag{3.5.}
$$

položaj se računa pomoću matrica homogenih transformacija dobivenih rješavanjem direktnog kinematičkog problema i vektora položaja u lokalnom koordinatnom sustavu  $R_i.$ 

Uvodi se pretpostavka da je svaki član manipulatora homogen, pretpostavka se definira kao (3.6.):

$$
\frac{dm}{m_i} = \frac{du}{L_i}.\tag{3.6.}
$$

Uvrštavanjem izraza (3.6.) u izraz (3.3.) dobiva se konačan izraz za izračun kinetičke energije segmenta robota koji glasi (3.7.):

$$
K_i = \frac{m}{2L_i} \int_0^L v_i^2(s) du.
$$
 (3.7.)

Nadalje, potrebno je definirati sljedeći član koji je potencijalna energija promatranog člana mase  $m_i$ , izraz glasi (3.8.):

$$
P = -m_i g^T p,\tag{3.8.}
$$

gdje vektor g predstavlja vektor gravitacijskog ubrzanja (3.9.):

$$
\boldsymbol{g} = [g_x \quad g_y \quad g_z \quad 0]^T. \tag{3.9.}
$$

S obzirom na paralelnost djelovanja vektora gravitacije i vektora položaja težišta mase m od ravnine xy nepokretnog koordinatnog sustava  $p_z$ , izraz (3.8.) možemo zapisati u obliku (3.10.):

$$
P_i = -m_i g p_{zi}.\tag{3.10.}
$$

Važno je navesti kako potencijalna energija za SCARA manipulator iznosi nula, jer se sve nalazi u istoj ravnini.

*Mateo Biloš Završni rad*

## <span id="page-27-0"></span>*Mateo Biloš Završni rad* **3.2. PRVI ČLANAK**

Potrebno je promatrati svaki član manipulatora zasebno, na slici 3. prikazan je član 1 i sastoji se od cilindra i vodilice koji se promatra kao cjelina mase  $m_1$  koja rotira oko osi z1.

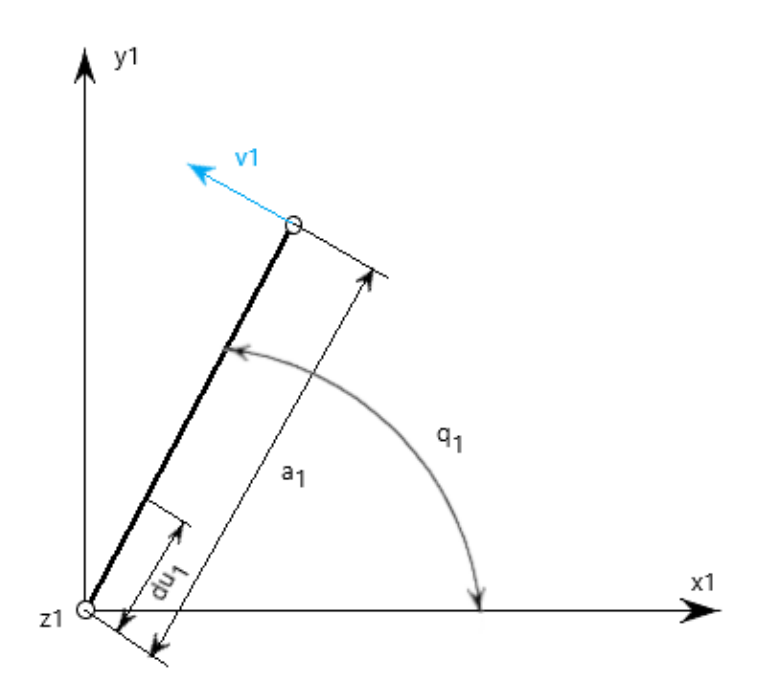

**Slika 3 Prvi članak**

<span id="page-27-1"></span>Potrebno je prikazati homogenu matricu transformacija za prvi članak, dana je izrazom (3.11.)

$$
\mathbf{0}T_1 = \begin{bmatrix} c_1 & -s_1 & 0 & a_1c_1 \\ s_1 & c_1 & 0 & a_1s_1 \\ 0 & 0 & 1 & 0 \\ 0 & 0 & 0 & 1 \end{bmatrix} . \tag{3.11.}
$$

Nadalje definira se vektor  $R_1$ , dan je izrazom (3.12.):

$$
\mathbf{R}_1 = [u_1 \quad 0 \quad 0 \quad 0]^T. \tag{3.12.}
$$

*Mateo Biloš Završni rad* Vektor položaja  $p_1$ biti će dan izrazom (3.13.):

$$
\boldsymbol{p_1} = \begin{bmatrix} 0 & 0 \\ 0 & 0 \\ 0 & 1 \end{bmatrix} \begin{bmatrix} a_1 c_1 + u_1 c_1 \\ a_1 s_1 + u_1 s_1 \\ 0 \\ 1 \end{bmatrix} . \tag{3.13.}
$$

Brzina prvog člana  $v_1$  je derivacija vektora položaja te je dana izrazom (3.14.):

$$
\boldsymbol{v}_1 = \begin{bmatrix} -a_1 \sin(q_1)\dot{q}_1 - u_1 \sin(q_1)\dot{q}_1 \\ a_1 \cos(q_1)\dot{q}_1 + u_1 \cos(q_1)\dot{q}_1 \\ 0 \\ 1 \end{bmatrix} . \tag{3.14.}
$$

Nadalje, računa se kinetička energija člana prikazanog na slici 2, pomoću izraza (3.15.):

$$
K_1 = \frac{m_1}{2 \cdot a_1} \int_0^{a_1} v_1^2(u_1) du_1 \tag{3.15.}
$$

Nakon uvrštavanja i integracije dobiva se konačan izraz za kinetičku energiju dan izrazom (3.16):

$$
K_1 = \frac{7}{6} m_1 a_1^2 \dot{q}_1^2 \tag{3.16.}
$$

Potencijalna energija kako je prije bilo definirano iznositi će nula zbog robota u istoj ravnini. Uvrštavanjem energija u osnovnu jednadžbu za moment, dobiti će se izraz za pokretanje prvog članka (3.17.):

$$
T_{11} = \frac{7}{3} m_1 a_1^2 \ddot{q}_1 \tag{3.17.}
$$

## <span id="page-29-0"></span>*Mateo Biloš Završni rad* **3.3. DRUGI ČLANAK**

Nadalje promatramo drugi član manipulatora prikazan na slici 4. koji se sastoji od cilindra i vodilice koji imaju zajedničku masu $m_2$ i rotira oko osi $\mathfrak{z}_1.$ 

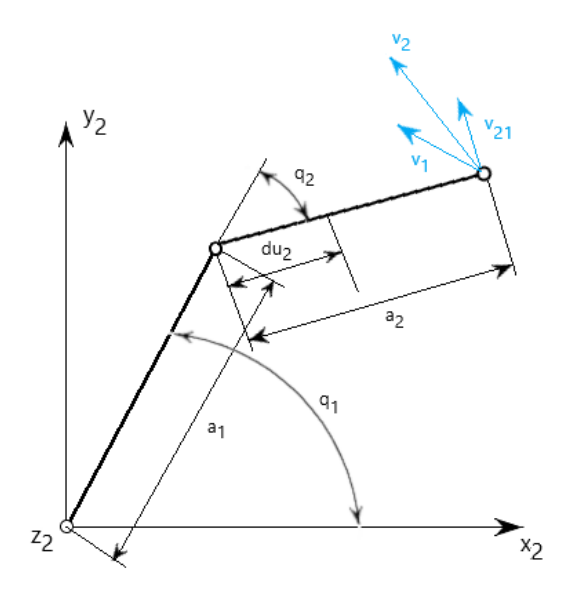

**Slika 4 Drugi članak**

<span id="page-29-1"></span>Potrebno je prikazati homogenu matricu transformacija za prvi članak, dana je izrazom (3.18.)

$$
\mathbf{0}T_2 = \begin{bmatrix} c_{12} & -s_{12} & 0 & a_1c_1 + a_2c_{12} \\ s_{12} & c_{12} & 0 & a_1s_1 + a_2s_{12} \\ 0 & 0 & 1 & 0 \\ 0 & 0 & 0 & 1 \end{bmatrix}.
$$
 (3.18.)

Nadalje definira se vektor  $R_2$ , dan je izrazom (3.19.):

$$
\mathbf{R}_2 = [u_2 \quad 0 \quad 0 \quad 1]^T. \tag{3.19.}
$$

*Mateo Biloš Završni rad* Vektor položaja  $p_2$ biti će dan izrazom (3.20.):

$$
\boldsymbol{p}_2 = \n\begin{bmatrix}\na_1c_1 + a_2c_{12} + u_2c_{12} \\
a_1s_1 + a_2s_{12} + u_2s_{12} \\
0 \\
1\n\end{bmatrix}.\n\tag{3.20.}
$$

Brzina prvog člana  $v_2$  je derivacija vektora položaja te je dana izrazom (3.21.):

$$
\boldsymbol{v}_2 = \begin{bmatrix} -a_1 s_1 \dot{q}_1 - a_2 (\dot{q}_1 + \dot{q}_2) s_{12} - u_2 (\dot{q}_1 + \dot{q}_2) s_{12} \\ a_1 c_1 \dot{q}_1 + a_2 (\dot{q}_1 + \dot{q}_2) c_{12} + u_2 (\dot{q}_1 + \dot{q}_2) c_{12} \\ 0 \\ 1 \end{bmatrix} . \tag{3.21.}
$$

Nadalje, računa se kinetička energija člana prikazanog na slici 3, pomoću izraza (3.21.):

$$
K_2 = \frac{m_2}{2 \cdot a_2} \int_0^{a_2} v_2^2(u_2) du_2 \tag{3.21.}
$$

Nakon uvrštavanja i integracije dobiva se konačan izraz za kinetičku energiju dan izrazom (3.22.):

$$
K_2 = \frac{1}{6} m_2 (3a_1^2 \dot{q}_1^2 + 9a_1 a_2 \cos(q_2) \dot{q}_1^2 + 9a_1 a_2 \cos(q_2) \dot{q}_1 \dot{q}_2 + 7a_2^2 \dot{q}_1^2 + 14a_2^2 \dot{q}_1 \dot{q}_2 + 7a_2^2 \dot{q}_2^2)
$$
\n
$$
(3.22)
$$

Potencijalna energija kako je prije bilo definirano iznositi će nula zbog robota u istoj ravnini.

Uvrštavanjem energija u osnovnu jednadžbu za moment, dobiti će se izrazi za pokretanje prvog članka (3.23.), (3.24.), (3.25.):

$$
T_{21} = \frac{1}{6} m_2 (6a_1^2 \ddot{q}_1 - 18a_1 a_2 \sin(q_2) \dot{q}_1 \dot{q}_2 - 9a_1 a_2 \sin(q_2) \dot{q}_2)
$$
 (2.23.)  
+18a<sub>1</sub>a<sub>2</sub>cos(q<sub>2</sub>)\ddot{q}\_1 + 9a<sub>1</sub>a<sub>2</sub>cos(q<sub>2</sub>)\ddot{q}\_2 + 14a\_2^2 \ddot{q}\_1 + 14a\_2^2 \ddot{q}\_2,

$$
T_{22} = \frac{1}{6} m_2 a_2 (9a_1 \sin(q_2) \dot{q}_1^2 + 9a_1 \cos(q_2) \ddot{q}_1 + 14a_2 \ddot{q}_1 + 14a_2 \ddot{q}_2)
$$
 (2.24.)

$$
T_2 = T_{21} + T_{22} \tag{2.25.}
$$

### <span id="page-32-0"></span>*Mateo Biloš Završni rad* **3.4. TREĆI ČLANAK**

Članak 3 predstavlja dio manipulatora koji se sastoji od rotacije oko osi z<sub>3</sub>, opisan je masom  $m_3$ , prikazan je slikom 5.

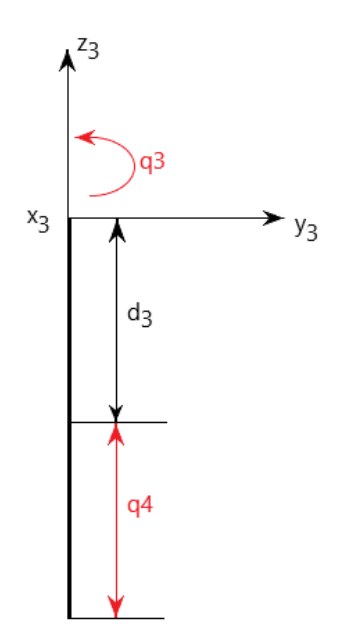

**Slika 5 Treći članak**

<span id="page-32-1"></span>Potrebno je prikazati homogenu matricu transformacija za prvi članak, dana je izrazom (3.26.)

$$
\mathbf{0}T_3 = \begin{bmatrix} c_{123} & -s_{123} & 0 & a_1c_1 + a_2c_{12} \\ s_{123} & c_{123} & 0 & a_1s_1 + a_2s_{12} \\ 0 & 0 & 1 & 0 \\ 0 & 0 & 0 & 1 \end{bmatrix} . \tag{3.26.}
$$

Promatra se kinetička energija dobivena rotacijom pa će vektor  $R_3$  biti dan izrazom (3.27.):

$$
\boldsymbol{R}_3 = \begin{bmatrix} 0 & 0 & 0 & 1 \end{bmatrix} \tag{3.27.}
$$

*Mateo Biloš Završni rad* Vektor položaja  $p_3$ biti će dan izrazom (3.28.):

$$
\boldsymbol{p}_3 = \n\begin{bmatrix}\n0 & 0 & 0 \\
0 & 0 & 0 \\
0 & 0 & 0 \\
0 & 0 & 0\n\end{bmatrix}.\n\tag{3.28.}
$$

Brzina prvog člana  $v_3$  je derivacija vektora položaja te je dana izrazom (3.29.):

$$
\boldsymbol{v}_3 = \begin{bmatrix} -a_1 s_1 \dot{q}_1 - a_2 (\dot{q}_1 + \dot{q}_2) s_{12} \\ a_1 c_1 \dot{q}_1 + a_2 (\dot{q}_1 + \dot{q}_2) c_{12} \\ 0 \\ 1 \end{bmatrix} . \tag{3.29.}
$$

Nadalje, računa se kinetička energija člana prikazanog na slici 4, pomoću izraza (3.30.):

$$
K_3 = \frac{m_3}{2 \cdot a_2} \int_0^{a_2} v_3^2(u_3) du_3.
$$
 (3.30.)

Nakon uvrštavanja i integracije dobiva se konačan izraz za kinetičku energiju dan izrazom (3.31):

$$
K_3 = \frac{1}{2}m_3(a_1^2\dot{q}_1^2 + 2a_1a_2\cos(q_2)\dot{q}_1^2 + 2a_1a_2\cos(q_2)\dot{q}_1\dot{q}_2
$$
  
 
$$
+a_2^2\dot{q}_1^2 + 2a_2^2\dot{q}_1\dot{q}_2 + a_2^2\dot{q}_2^2).
$$
 (3.31.)

Uvrštavanjem energija u osnovnu jednadžbu za moment, dobiti će se izraz za pokretanje prvog članka (3.32.), (3.33.), (3.34.), (3.35.):

$$
T_{31} = m_3(a_1^2 \ddot{q}_1 - 2a_1 a_2 \sin(q_2) \dot{q}_1 \dot{q}_2 - a_1 a_2 \sin(q_2) \dot{q}_2^2
$$
\n
$$
+ 2a_1 a_2 \cos(q_2) \ddot{q}_1 + a_1 a_2 \cos(q_2) \ddot{q}_2 + a_2^2 \ddot{q}_1 + a_2^2 \ddot{q}_2),
$$
\n(3.32.)

$$
T_{32} = m_3 a_2 (a_1 \sin(q_2) \dot{q}_1^2 + a_1 \cos(q_2) \ddot{q}_1 + a_2 \ddot{q}_1 + a_2 \ddot{q}_2),
$$
 (3.33.)

$$
T_{33} = 0 \tag{3.34.}
$$

$$
T_3 = T_{31} + T_{32} + T_{33} \tag{3.35.}
$$

### <span id="page-35-0"></span>*Mateo Biloš Završni rad* **3.5. ČETVRTI ČLANAK**

Članak 3 predstavlja dio manipulatora koji se sastoji od translacije u smjeru osi z, opisan je masom  $m_4$ , prikazan je slikom 6.

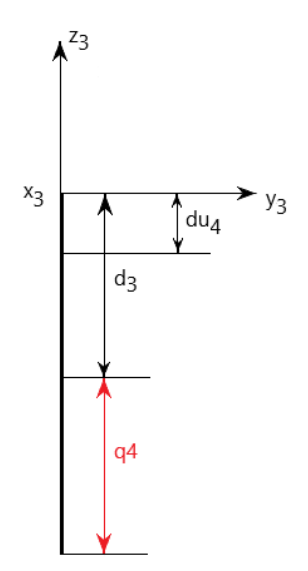

# **Slika 6 Četvrti članak**

<span id="page-35-1"></span>Potrebno je prikazati homogenu matricu transformacija za prvi članak, dana je izrazom (3.36.)

$$
\mathbf{0}T_4 = \begin{bmatrix} c_{123} & -s_{123} & 0 & a_1c_1 + a_2c_{12} \\ s_{123} & c_{123} & 0 & a_1s_1 + a_2s_{12} \\ 0 & 0 & 1 & -d_3 - q_4 \\ 0 & 0 & 0 & 1 \end{bmatrix} . \tag{3.36.}
$$

Promatra se kinetička energija dobivena rotacijom pa će vektor  $R_4$  biti dan izrazom (3.37.):

$$
R_4 = \begin{bmatrix} 0 & 0 & u_4 & 1 \end{bmatrix} \tag{3.37.}
$$

Vektor položaja  $p_4$ biti će dan izrazom (3.38.):

$$
\boldsymbol{p_4} = \n\begin{bmatrix}\na_1c_1 + a_2c_{12} \\
a_1s_1 + a_2s_{12} \\
-d_3 - q_4 + u_4 \\
1\n\end{bmatrix}.
$$
\n(3.38.)

Brzina prvog člana  $v_3$  je derivacija vektora položaja te je dana izrazom (3.39.):

$$
\boldsymbol{v}_3 = \begin{bmatrix} -a_1 s_1 \dot{q}_1 - a_2 (\dot{q}_1 + \dot{q}_2) s_{12} \\ a_1 c_1 \dot{q}_1 + a_2 (\dot{q}_1 + \dot{q}_2) c_{12} \\ -\dot{q}_4 \\ 1 \end{bmatrix} . \tag{3.39.}
$$

Nadalje, računa se kinetička energija člana prikazanog na slici 4, pomoću izraza (3.40.):

$$
K_4 = \frac{m_4}{2 \cdot d_3} \int_0^{d_3} v_4^2 (u_4) du_4.
$$
 (3.40.)

Nakon uvrštavanja i integracije dobiva se konačan izraz za kinetičku energiju dan izrazom (3.41):

$$
K_4 = \frac{1}{2}m_4(a_1^2\dot{q}_1^2 + 2a_1a_2\cos(q_2)\dot{q}_1^2 + 2a_1a_2\cos(q_2)\dot{q}_1\dot{q}_2
$$
  
+
$$
a_2^2\dot{q}_1^2 + 2a_2^2\dot{q}_1\dot{q}_2 + a_2^2\dot{q}_2^2 + \dot{q}_4).
$$
 (3.41.)

Nadalje, potrebno je izračunati silu koja je potrebna za translacijsko djelovanje četvrtog članka, upravo ta sila će biti jednaka savladavanju potencijalne energije dane izrazom (3.42.):

$$
P_4 = -m_4 g(-d_3 - q_4) \tag{3.42.}
$$

*Mateo Biloš Završni rad* Uvrštavanjem energija u osnovnu jednadžbu za moment, dobiti će se izraz za pokretanje prvog članka (3.43.), (3.44.), (3.45.), (3.46.), (3.47.):

$$
T_{41} = m_4(a_1^2 \ddot{q}_1 - 2a_1 a_2 \sin(q_2) \dot{q}_1 \dot{q}_2 - a_1 a_2 \sin(q_2) \dot{q}_2^2
$$
 (3.43.)  
+2a<sub>1</sub>a<sub>2</sub> cos(q<sub>2</sub>)  $\ddot{q}_1 + a_1 a_2 \cos(q_2) \ddot{q}_2 + a_2^2 \ddot{q}_1 + a_2^2 \ddot{q}_2$ ),

$$
T_{42} = m_4 a_2 (a_1 \sin(q_2) \dot{q}_1^2 + a_1 \cos(q_2) \ddot{q}_1 + a_2 \ddot{q}_1 + a_2 \ddot{q}_2),
$$
 (3.44.)

$$
T_{43} = 0 \tag{3.45.}
$$

$$
T_{44} = m_4(g + \ddot{q}_4) \tag{3.46.}
$$

$$
T_4 = T_{41} + T_{42} + T_{43} + T_{44} \tag{3.47.}
$$

<span id="page-38-0"></span>Definira se i intuitivniji zapis rješenja dinamičkog problema robota koji glasi (4.1.):

$$
T = G(q) + H(q)\ddot{q} + C(q, \dot{q}), \qquad (4.1.)
$$

gdje su:

−vektor sila/momenata u upravljanim koordinatama,

−utjecaj gravitacije,

−vektor upravljanih koordinata,

 $\dot{q}$  –vektor brzina upravljanih koordinata,

 $\ddot{q}$  –vektor ubrzanja upravljanih koordinata,

−nesingularna kvadratna matrica inercije,

−vektor centrifugalnih i Coriolisovih sila.

Ista formula može se zapisati i u matričnom obliku, tada će izraz glasiti (4.2.):

$$
\begin{bmatrix} T_1 \\ T_2 \\ T_3 \\ T_4 \end{bmatrix} = \begin{bmatrix} G_1 \\ G_2 \\ G_3 \\ G_4 \end{bmatrix} + \begin{bmatrix} H_{11} & H_{12} & H_{13} & H_{14} \\ H_{21} & H_{22} & H_{23} & H_{24} \\ H_{31} & H_{32} & H_{33} & H_{34} \\ H_{41} & H_{42} & H_{43} & H_{44} \end{bmatrix} \begin{bmatrix} \ddot{q}_1 \\ \ddot{q}_2 \\ \ddot{q}_3 \\ \ddot{q}_4 \end{bmatrix} + \begin{bmatrix} C_1 \\ C_2 \\ C_3 \\ C_4 \end{bmatrix}
$$
(4.2.)

Slijede izrazi za ukupne momente u i-tim koordinatama manipulatora, izrazi glase (4.3.), (4.4.),  $(4.5.), (4.6.):$ 

$$
T_1 = T_{11} \tag{4.3.}
$$

$$
T_2 = T_{21} + T_{22} \tag{4.4.}
$$

$$
T_3 = T_{31} + T_{32} + T_{33} \tag{4.5.}
$$

$$
T_4 = T_{41} + T_{42} + T_{43} + T_{44} \tag{4.6.}
$$

Iznos gravitacijskog djelovanja svodit će na silu koja je izračunata kod člana 3, izraz glasi (4.7.):

$$
\begin{bmatrix} G_1 \\ G_2 \\ G_3 \\ G_4 \end{bmatrix} = \begin{bmatrix} 0 \\ 0 \\ 0 \\ -m_4 g \end{bmatrix}
$$
 (4.7.)

Matrica inercije definirana je izrazima od (4.8.) do (4.23.):

$$
H_{11} = \frac{7}{3}m_1a_1^2,
$$
\n(4.8.)

$$
H_{12} = 0, \t\t(4.9.)
$$

$$
H_{13} = 0,\t\t(4.10.)
$$

$$
H_{14} = 0, \t\t(4.11.)
$$

$$
H_{21} = m_2(6a_1^2 + 28a_2^2 + 27a_1a_2\cos(q_2)),
$$
\n(4.12.)

$$
H_{22} = m_2(-9a_1a_2\sin(q_2) + 9a_1a_2\cos(q_2) + 28a_2^2),
$$
 (4.13.)

$$
H_{23} = 0, \t\t(4.14.)
$$

$$
-9H_{24} = 0, \t\t(4.15.)
$$

$$
H_{31} = m_3(a_1^2 + 3a_1a_2\cos(q_2) + 2a_2^2),\tag{4.16.}
$$

$$
H_{32} = m_3(a_1a_2\cos(q_2) + 2a_2^2),\tag{4.17.}
$$

$$
H_{33} = 0, \t\t(4.18.)
$$

$$
H_{34} = 0,\t\t(4.19)
$$

$$
H_{41} = m_4(a_1^2 + 3a_1a_2\cos(q_2) + 2a_2^2),\tag{4.20.}
$$

$$
H_{42} = m_4(a_1a_2\cos(q_2) + 2a_2^2),\tag{4.21.}
$$

$$
H_{43} = 0, \t\t(4.22.)
$$

$$
H_{44} = m_4. \t\t(4.23.)
$$

Shodno tome centrifugalne i Coriolisove sile biti će zapisane kao (4.24.), (4.25.), (4.26.), (4.27.):

$$
C_1 = 0, \t\t(4.24.)
$$

$$
C_2 = m_2(9a_1a_2\sin(q_1)\dot{q}_1^2 - 18a_1a_2\sin(q_2)\dot{q}_1\dot{q}_2 - 9a_1a_2\sin(q_2)\dot{q}_2^2), \quad (4.25.)
$$

$$
C_3 = m_3(a_1a_2\sin(q_2)\dot{q}_1^2 - 2a_1a_2\sin(q_2)\dot{q}_1\dot{q}_2 - a_1a_2\sin(q_2)q_2^2), \qquad (4.26.)
$$

$$
C_4 = m_4(a_1a_2\sin(q_2)\dot{q}_1^2 - 2a_1a_2\sin(q_2)\dot{q}_1\dot{q}_2 - a_1a_2\sin(q_2)\dot{q}_2^2). \tag{4.27.}
$$

Nadalje, kako je navedeno u uvodu samog poglavlja, potreban je vektor vanjskih koordinata, za zadani manipulator vektor će glasiti (5.4.) i (5.5.):

$$
r = [p_x, p_y, p_z, \vartheta], \qquad (5.4.)
$$

$$
r = [0.3, 0.1, -0.2, 180]
$$
\n
$$
(5.5.)
$$

Kako slijedi po izvodu same inverzne kinematike prvo je potrebno definirati drugi stupanj slobode jer je prvi stupanj slobode ovisan o njemu po samim jednadžbama.

Prvo se uvrštava programski paket "math" koji sadrži sve matematičke naredbe i konstante.

<span id="page-40-0"></span>U programskom kodu u prilogu prikazan je izvod problema kinematike i dinamike koji su bili opisani u prijašnjim poglavljima. Ostatak koda posvećen je simulacijama koje predstavljaju implementaciju upravo tih izvedenih jednadžbi pri pravom problemu u industriji.

Kod je napisan u programu python, prikazan u Jupyter Notebook-u radi ljepšeg predodžbe.

# <span id="page-40-1"></span>**5.1. SIMULACIJA KINEMATIKE**

U prilogu stoji kod simulacije kinematike koja se bavi s problemom dobivanja unutarnjih koordinata za zadane vanjske koordinate.

Prvo je potrebno bilo zadati parametre samog manipulatora, to je izvedeno tako da su zadani  $(5.1.), (5.2.), (5.3.):$ 

$$
a_1 = 0.2 \, m \,, \tag{5.1.}
$$

$$
a_2 = 0.2 \, m,\tag{5.2.}
$$

$$
d_3 = 0.1 \, m. \tag{5.3.}
$$

Izraz za prvi stupanj slobode je funkcija koja je izvedena već prije, ovdje će biti ponovljena radi razumijevanja, izraz glasi (5.6.):

$$
q_2 = \cos^{-1}\left(\frac{p_x^2 + p_y^2 - a_1^2 - a_2^2}{2a_1 a_2}\right),\tag{5.6.}
$$

sami izraz jednako je zapisan u kodu egzaktno kao jednadžba (5.6.), rezultat se dobije u radijanima te radi lakšeg razumijevanja korištenjem funkcije "math.degrees" prebacuje se u stupnjeve.

Dobiva se rezultat dan izrazom (5.7.):

$$
\mathbf{A}(q_2) = 75.52^{\circ}. \tag{5.7.}
$$

Izraz za prvi stupanj slobode biti će dan izrazom (5.8.):

$$
q_1 = ATAN2\left(\frac{p_y(a_1 + a_2c_2) - p_x a_2 s_2}{a_1^2 + a_2^2 + 2a_1 a_2 c_2}, \frac{p_x(a_1 + a_2c_2) + p_y a_2 s_2}{a_1^2 + a_2^2 + 2a_1 a_2 c_2}\right).
$$
 (5.8.)

Važno je napomenuti funkciju ATAN2 koja predstavlja arkus tangens koji prima samo pozitivne vrijednosti, koristi se radi samog razumijevanja.

Rezultat će biti dan izrazom (5.9.):

$$
\mathbf{A}(q_2) = -19.33^\circ. \tag{5.9.}
$$

Četvrti i treći stupanj slobode trivijalni su za izračunati kada su poznata prva dva stupnja slobode, dani su izrazima (5.9.) i (5.10.):

$$
q_4 = -p_z - d_3,\t\t(5.9)
$$

$$
q_3 = \vartheta - q_1 - q_2. \tag{5.10.}
$$

*Mateo Biloš Završni rad* Rezultati trećeg i četvrtog stupnja slobode dani su izrazima (5.11.), (5.12.):

$$
q_4 = 0.1 \, m,\tag{5.11.}
$$

$$
q_3 = 123.804^\circ. \tag{5.12.}
$$

### <span id="page-42-0"></span>**5.2. SIMULACIJA DINAMIKE**

U prilogu stoji programski kod za simulaciju dinamike, u njemu su prikazane jednadžbe momenata, funkcije unutarnjih koordinata koje ovisne o vremenu, te kasnije i prikaz grafova. Prvenstveno je potrebno kao i kod simulacije kinematike u prošlom odlomku definirati početne parametre manipulatora, biti će dani jednadžbama (5.13.), (5.14.), (5.15.):

$$
a_1 = 0.2 \, m,\tag{5.13.}
$$

$$
a_2 = 0.2 \, m,\tag{5.14.}
$$

$$
d_3 = 0.1 \, m. \tag{5.15.}
$$

Dodatno je za dinamiku potrebno uvesti mase članaka manipulatora, izrazi su dani jednadžbama  $(5.16.), (5.17.), (5.18.), (5.19):$ 

$$
m_1 = 3 \, kg \tag{5.16.}
$$

$$
m_2 = 3 \, kg \tag{5.17.}
$$

$$
m_3 = 3 \, kg \tag{5.18.}
$$

$$
m_4 = 1.5 \, kg \tag{5.19.}
$$

Također, definira se i vremenski interval u kojem se odvija upravljanje momentima, za to se u pythonu koristi naredba "np.arange" koja dijeli zadani interval na inkremente, u njima će se računati vrijednost momenata.

Interval će biti dugačak 10 sekundi te korak jednog inkrementa biti će 0.1 sekunda.

Kada su zadani ulazni parametri za manipulator potrebno je definirati jednadžbe unutarnjih koordinata manipulatora koje su ovisne o vremenu, dane su jednadžbama (5.20.), (5.21.), (5.22.), (5.23.):

$$
q_1(t) = \sin(t),
$$
 (5.20.)

$$
q_2(t) = \sin(t),
$$
 (5.21.)

$$
q_3(t) = \sin(t),
$$
 (5.22.)

$$
q_4(t) = 0.6 \cdot t^2. \tag{5.23.}
$$

Važno je napomenuti kako se za prakse u simulaciji koriste sinus i kosinus kao funkcije za simulaciju zbog toga što se dobiju smireniji odzivi momenata, npr. ovdje su uzete sinus funkcije za prva tri člana, dok treći član predstavlja translacijsko djelovanje.

Nadalje, derivacijom funkcija unutarnjih koordinata manipulatora dobivaju se brzine samih članaka, dane su jednadžbama (5.24.), (5.25.), (5.26.), (5.27.):

$$
\dot{q}_1(t) = \cos(t) \cdot t,\tag{5.24.}
$$

$$
\dot{q}_2(t) = \cos(t) \cdot t,\tag{5.25.}
$$

$$
\dot{q}_3(t) = \cos(t) \cdot t,\tag{5.26.}
$$

$$
\dot{q}_4(t) = 1.2 \cdot t. \tag{5.27.}
$$

Potrebno je definirati i ubrzanje članova, dobivaju se derivacijom jednadžbi brzina članaka. Izrazi su dani jednadžbama (5.28.), (5.29.), (5.30.), (5.31.):

$$
\ddot{q}_1(t) = \cos(t) - \sin(t) * t \tag{5.28.}
$$

$$
\ddot{q}_2(t) = \cos(t) - \sin(t) * t \tag{5.29.}
$$

$$
\ddot{q}_3(t) = \cos(t) - \sin(t) * t \tag{5.30.}
$$

$$
\ddot{q}_4(t) = 1.4 \tag{5.31.}
$$

Zapis u programskom kodu biti će identičan kao i same jednadžbe koje su navedene u ovom podnaslovu.

Kada imamo definirane sve unutarnje koordinate, njihove brzine i ubrzanja mogu se računati momenti, sami momenti definirani su jednadžbama koji su bili izvedeni pri rješavanju direktnog dinamičkog problema.

U ovom odlomku neće se navoditi te jednadžbe već se samo biti prikazani odzivi za zadane funkcije vremena samih unutarnjih koordinata.

### <span id="page-44-0"></span>**5.3. PRIKAZ PODATAKA SIMULACIJE**

Sami moment prvog člana prikazan je slikom 7., graf prikazuje ovisnost iznosa momenta o vremenskom intervalu opisanom prije u odlomku. Iz slike se može vidjeti da maksimalan apsolutan moment seže do 2.5 Nm.

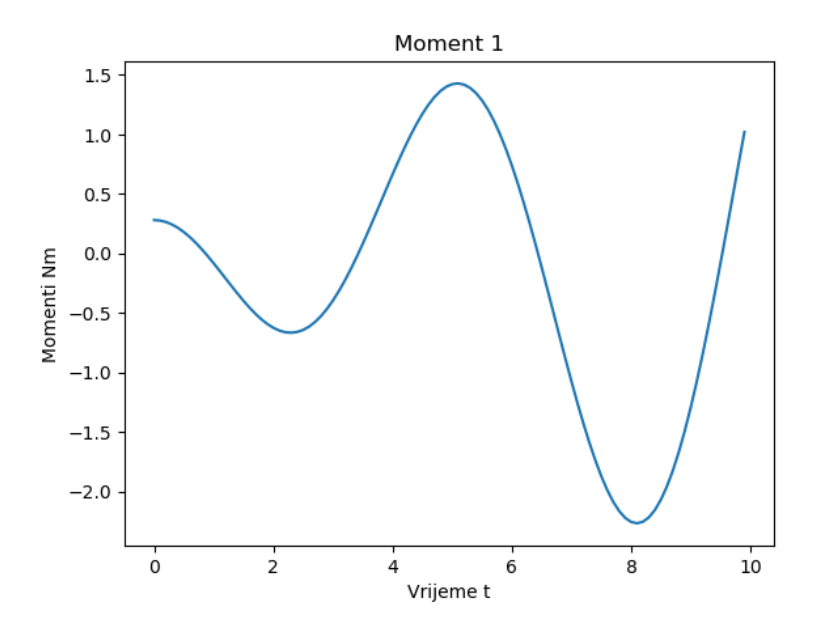

<span id="page-44-1"></span>**Slika 7 Ovisnost momenta prvog člana o vremenu**

Slika 8. prikazuje ovisnost iznosa drugog momenta o vremenskom intervalu u kojem djeluje. Iz slike može se primijetiti da se radi o ozbiljnim momentima naspram pokretanja samog prvog člana, apsolutne vrijednosti sezati će do 20 Nm.

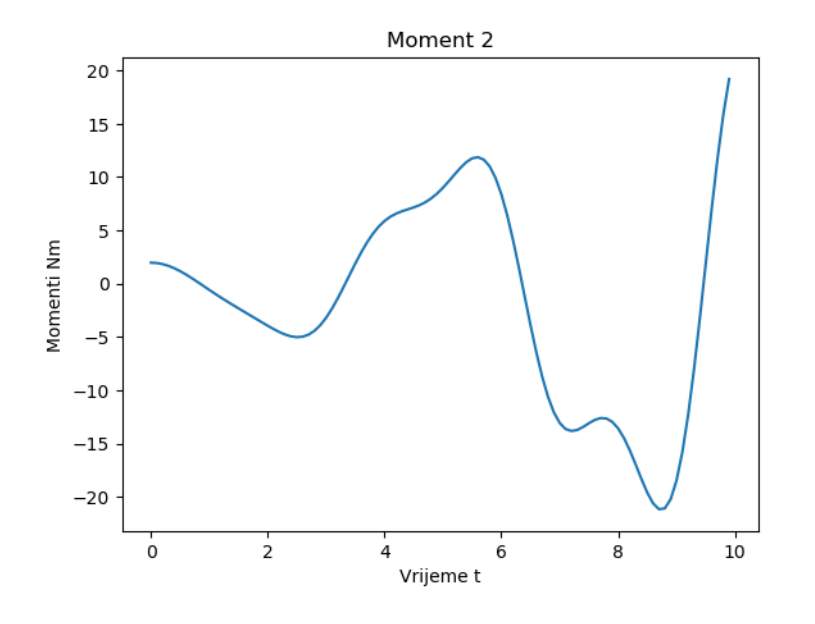

**Slika 8 Ovisnost momenta drugog člana o vremenu**

<span id="page-45-0"></span>Slika 9. prikazuje ovisnost momenta trećeg članka i vremenskog intervala. Iz slike se vidi kako moment seže do apsolutne vrijednosti od 10 Nm.

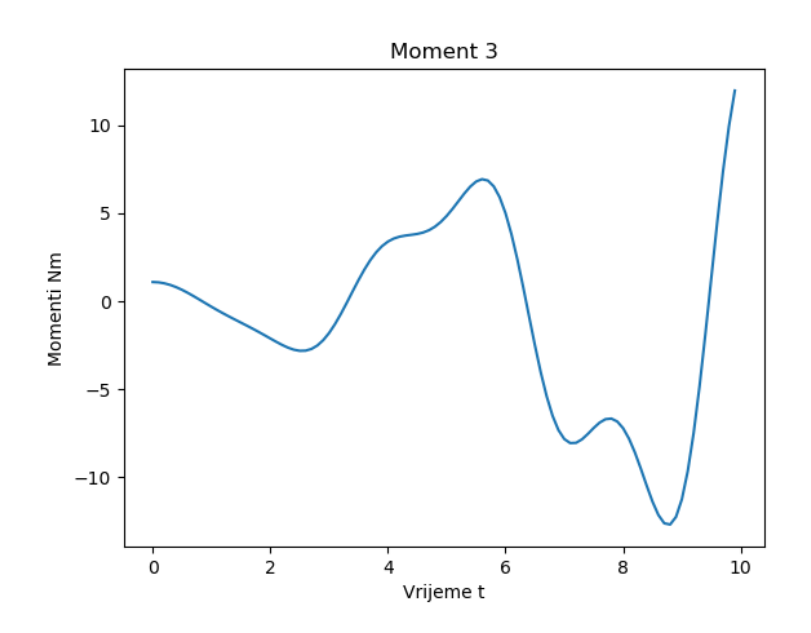

<span id="page-45-1"></span>**Slika 9 Ovisnost momenta trećeg člana o vremenu**

Konačno, slika 10. prikazuje ovisnost momenta trećeg člana o vremenskom intervalu u kojem djeluje. Iz slike je vidljivo da momenti sežu do apsolutne vrijednosti od 22 Nm.

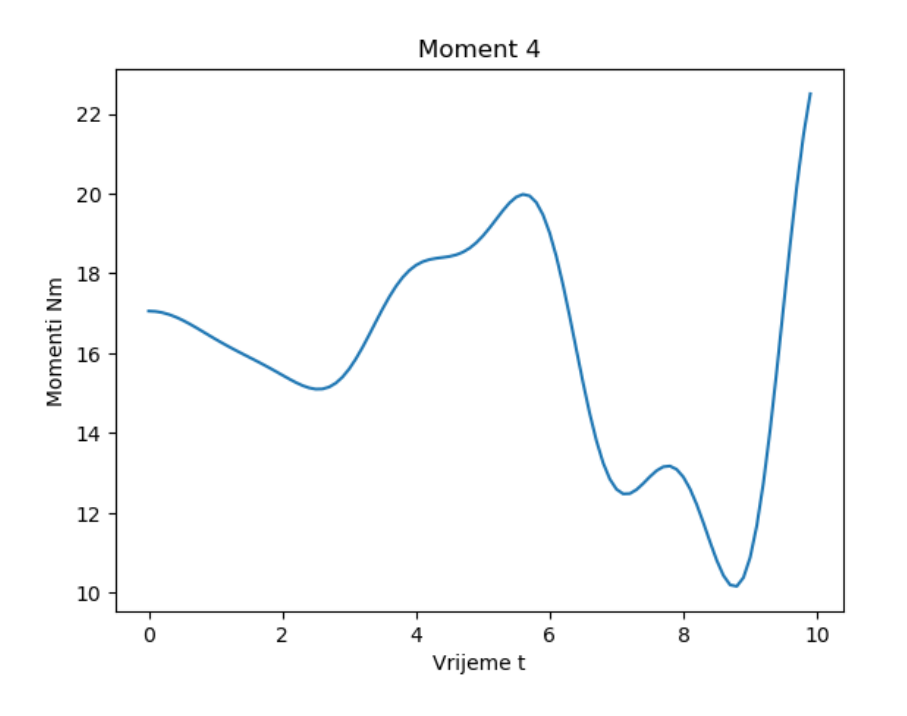

<span id="page-46-0"></span>**Slika 10 Ovisnost momenta četvrtog člana o vremenu**

# <span id="page-47-0"></span>*Mateo Biloš Završni rad* **ZAKLJUČAK**

SCARA manipulator je jedan od najvećih napredaka 4.0. industrije, napravio je revoluciju svojom pojavom, on je industrijski robot koji se koristi za zadatke kao što su "pick and place" zadatci, sastavljanje itd. Korišten je zbog svoje brzine, točnosti i glatkog kretanja. Robot je koji ima 4 stupnja slobode gibanja, gdje su 3 rotacije oko z osi međusobno odvojenih podlakticom i nadlakticom, te jedna translacija u smjeru tih međusobno paralelnih osi.

U samom zadatku je u suštini opisan SCARA manipulator, riješen je problem direktne i inverzne kinematike, te je riješen problem direktne dinamike. Također, napravljene su simulacije za inverznu kinematiku i direktnu dinamiku, koristeći izraze izvedene u seminaru. S time dovršen je proces pripreme svih veličina za daljnji proces konstrukcije manipulatora i sinteze sustava upravljanja.

# <span id="page-48-0"></span>*Mateo Biloš Završni rad* **LITERATURA**

- [1] Reza N. Jazar, Theory of Applied Robotics, Kinematics, Dynamics and Control, Springer Science+Business Media, LLC, 2007.
- [2] Lorenzo Sciavicco and Bruno Siciliano, Modelling and Control of Robot Manipulators, Second Edition, Springer-Verlag London, 2000.
- [3] A. Jokić Robotika Dinamika robota, Predavanja iz kolegija Industrijski i mobilni roboti, e-učenje, FSB, Ak. God. 2022./2023.
- [4] [http://www.robothalloffame.org/inductees/06inductees/scara.html,](http://www.robothalloffame.org/inductees/06inductees/scara.html) datum: 16.02.2023.
- [5] [https://www.flexibowl.com/scara-robot.html,](https://www.flexibowl.com/scara-robot.html) datum: 16.02.2023.

# <span id="page-49-0"></span>*Mateo Biloš Završni rad* **PRILOZI**

- I. CD-R disc
- II. Programski kod Direktna kinematika i Direktna dinamika
- III. Programski kod Simulacija Kinematike
- IV. Programski kod Simulacija Dinamike

# *Mateo Biloš Završni rad* **II. Programski kod – Direktna kinematika i Direktna dinamika**

```
import sympy as sp
from sympy import *
from sympy.vector import CoordSys3D
N = CoordSys3D('N')
from sympy.printing.mathml import mathml
from sympy import Matrix, print_latex
#from sympy import init_printing
#from sympy import init_session
sp.init_printing()
#definiranje simbola
a1, a2, d3, q1, q2, q3, q4 = sp.symbols('a1 a2 d3 q1 q2 q3 q4')
#matrice homogenih transformacija
A01 = sp.Matrix([[cos(q1),-sin(q1),0,a1*cos(q1)],
                [sin(q1),cos(q1),0,a1*sin(q1)],
                [0,0,1,0],
                [0,0,0,1]])
A12 = sp.Matrix([[cos(q2),-sin(q2),0,a2*cos(q2)],
                [sin(q2),cos(q2),0,a2*sin(q2)],
               [0, 0, 1, 0],
                [0,0,0,1]])
A23 = sp.Matrix([[cos(q3),-sin(q3),0,0],
                [sin(q3),cos(q3),0,0],
               [0, 0, 1, 0],
               [0, 0, 0, 1]]A34 = sp.Matrix([[1,0,0,0],
               [0,1,0,0],
                [0,0,1,-(d3+q4)],
               [0, 0, 0, 1]]T04 = A01*A12*A23*A34
T04
T04_simple = sp.Matrix([[0,0,0,0],
                        [0, 0, 0, 0],
                        [0, 0, 0, 0],
                         [0,0,0,0]])
for i in range(0, 4):
    for j in range(0, 4):
        T04 simple[i,j] = sp.trigsim(T04[i,j]);
T04_simple
```

```
Mateo Biloš Završni rad
u1 = sp.symbols('u1')
din1 = sp.Matrix([[u1,0,0,1]])
t = symbols('t')
q1 = Function('q1')(t)
q2 = Function('q2')(t)
q3 = Function('q3')(t)
q4 = Function('q4')(t)
test1 = A01*transpose(din1)
test1
derivacija1=diff(a1*cos(q1)+u1*cos(q1),t)
derivacija1
derivacija2= diff(a1*sin(q1)+u1*sin(q1),t)
derivacija2
brzina_prvog_clana = Matrix([[derivacija1],[derivacija2],[0]])
brzina_prvog_clana
brzina_prvog_clana_konacna = brzina_prvog_clana.dot(brzina_prvog_clana)
brzina_prvog_clana_konacna
#KINETIČKA ENERGIJA 1
m1 = symbols('m1')
K1 = (m1/(2*a1))*integrate(brzina_prvog_clana_konacna,(u1,0,a1))
K1 = simplify(K1)
K1
u2 = sp.symbols('u2')
din2 = sp.Matrix([[u2,0,0,1]])
t = symbols('t')
q1 = Function('q1')(t)
q2 = Function('q2')(t)
q3 = Function('q3')(t)
q4 = Function('q4')(t)
test2 = (A01*A12)*transpose(din2)
test2 = simplify(test2)
test2
derivacija12 = diff(a1*cos(q1)+a2*cos(q1+q2)+u2*cos(q1+q2),t)
derivacija12
derivacija22 = diff(a1*sin(q1)+a2*sin(q1+q2)+u2*sin(q1+q2),t)
derivacija22
brzina_drugog_clana = Matrix([[derivacija12],[derivacija22],[0]])
brzina_drugog_clana
```

```
Mateo Biloš Završni rad
#KINETIČKA ENERGIJA 2
m2 = symbols('m2')
brzina_drugog_clana_konacna = brzina_drugog_clana.dot(brzina_drugog_clana)
K2 = (m2/(2*a2))*integrate(brzina_drugog_clana_konacna,(u2,0,a2))
K2 = simplify(K2)
K2
u3 = sp.symbols('u3')
din3 = sp.Matrix([[0,0,0,1]])
t = symbols('t')
q1 = Function('q1')(t)
q2 = Function('q2')(t)
q3 = Function('q3')(t)
q4 = Function('q4')(t)
test3 = (A01*A12*A23)*transpose(din3)
test3 = simplify(test3)
test3
derivacija13 = diff(a1*cos(q1)+a2*cos(q1+q2),t)
derivacija13
derivacija23 = diff(a1*sin(q1)+a2*sin(q1+q2),t)
derivacija23
derivacija33= diff(u3,t)
derivacija33
brzina_treceg_clana =
Matrix([[derivacija13],[derivacija23],[derivacija33]])
brzina_treceg_clana
#KINETIČKA ENERGIJA 3
m3 = symbols('m3')
brzina_treceg_clana_konacna = brzina_treceg_clana.dot(brzina_treceg_clana)
K3 = (m3/(2*a2))*integrate(brzina_treceg_clana_konacna,(u3,0,a2))
K3 = simplify(K3)
K3
u4 = sp.symbols('u4')
din4 = sp.Matrix([[0,0,u4,1]])
t = symbols('t')
q1 = Function('q1')(t)
q2 = Function('q2')(t)
q3 = Function('q3')(t)
q4 = Function('q4')(t)
test4 = (A01*A12*A23*A34)*transpose(din4)
test4 = simplify(test4)
test4
```

```
Mateo Biloš Završni rad
derivacija14 = diff(a1*cos(q1)+a2*cos(q1+q2),t)
derivacija14
derivacija24 = diff(a1*sin(q1)+a2*sin(q1+q2),t)
derivacija24
derivacija34= diff(-d3-q4+u4,t)
derivacija34
brzina_cetvrtog_clana =
Matrix([[derivacija14],[derivacija24],[derivacija34]])
brzina_cetvrtog_clana
#KINETIČKA ENERGIJA 4
m4 = symbols('m4')
brzina_cetvrtog_clana_konacna =
brzina_cetvrtog_clana.dot(brzina_cetvrtog_clana)
K4 = (m4/(2*d3))*integrate(brzina_cetvrtog_clana_konacna,(u4,0,d3))
K4 = simplify(K4)
K4
#POTENCIJALNA ENERGIJA 4
g = symbols('g')
P4 = -m4 \cdot q \cdot (-d3 - q4)P4
#MOMENT PRVOG ČLANA
T1 = T11 = diff(diff(K1,Derivative(q1,t)),t)-diff(K1,q1)
T1 = simplify(T1)
T1#MOMENT DRUGOG ČLANA
T21 = diff(diff(K2,Derivative(q1,t)),t) -diff(K2,q1)T21 = simplify(T21)
T21
T22 = diff(diff(K2,Derivative(q2,t)),t)-diff(K2,q2)
T22 = simplify(T22)
T22
T2=T21+T22
T2 = simplify(T2)
T2
#MOMENT TREĆEG ČLANA
T31= diff(diff(K3,Derivative(q1,t)),t)-diff(K3,q1)
T31 = simplify(T31)
T31
T32 = diff(diff(K3,Derivative(q2,t)),t)-diff(K3,q2)
T32 = simplify(T32)
T32
```

```
Mateo Biloš Završni rad
T33 = diff(diff(K3,Derivative(q3,t)),t)-diff(K3,q3)
T33 = simplify(T33)
T33
T3 = T31+T32+T33
T3=simplify(T3)
T3
#MOMENT ČETVRTOG ČLANA
T41= diff(diff(K4,Derivative(q1,t)),t)-diff(K4,q1)+diff(P4,q1)
T41 = simplify(T41)
T41
T42 = diff(diff(K4,Derivative(q2,t)),t)-diff(K4,q2)+diff(P4,q2)
T42 = simplify(T42)
T42
T43 = diff(diff(K4,Derivative(q3,t)),t)-diff(K4,q3)+diff(P4,q3)
T43 = simplify(T43)
T43
T44 = diff(diff(K4,Derivative(q4,t)),t)-diff(K4,q4)+diff(P4,q4)
T44 = simplify(T44)
T44
T4 = T41+T42+T43+T44
T4=simplify(T4)
T4
```
# *Mateo Biloš Završni rad* **III. Programski kod – Simulacija Kinematike**

```
#RAČUNANJE INVERZNE KINEMATIKE ZA ZADANE PARAMETRE
a1 = 0.2a2 = 0.2d3 = 0.1px = 0.3
py = 0.1
pz = -0.2
alfa = 180 #eulerov kut okretanja oko z osi
#DRUGI STUPANJ SLOBODE
import math
Q2 = math.acos((px**2+py**2-a1**2-a2**2)/(2*a1*a2))
Q2
Q2_stupnjevi = math.degrees(Q2)
Q2_stupnjevi
#ČETVRTI STUPANJ SLOBODE
Q4 = -pz-d3
Q4
#PRVI STUPANJ SLOBODE
S1 = (py*(a1+a2*cos(Q2))-px*a2*sin(Q2))/(a1**2+a2**2+2*a1*a2*cos(Q2))
C1 = (px*(a1+a2*cos(Q2))+py*a2*sin(Q2))/(a1**2+a2**2+2*a1*a2*cos(Q2))
Q1 = math.atan2(S1,C1)
Q1_stupnjevi = math.degrees(Q1)
Q1_stupnjevi
#TREĆI STUPANJ SLOBODE
Q3 = alfa-Q1_stupnjevi-Q2_stupnjevi
Q3
```
# *Mateo Biloš Završni rad* **IV Programski kod – Simulacija Dinamike**

*#IZRAČUN MOMENATA DIREKTNOG DINAMIČKOG PROBLEMA*

```
import numpy as np
#ULAZNI PARAMETRI
a1 = 0.2a2 = 0.2d3 = 0.1m1 = 3m2 = 3
m3 = 3m4 = 1.5#vrijeme
duration = 10
time step = 0.1# Generate a time array
t = np.arange(0, duration, time_step)
#stupnjevi slobode
q1=np.sin(t)
q2=np.sin(t)
q3=np.sin(t)
q4=0.6*t**2
q1d=np.cos(t)*t
q2d=np.cos(t)*t
q3d=np.cos(t)*t
q4d=1.2*t
q1dd=-np.sin(t)*t+np.cos(t)
q2dd=-np.sin(t)*t+np.cos(t)
q3dd=-np.sin(t)*t+np.cos(t)
q4dd=1.2
T_1 = 7/3*(a1**2*m1*q1dd)
T_1
T_2 = 1/6*(m2*(6*1**2*q1dd+9*1*2*np.sin(q2)*q1d**2-
18*1*2*np.sin(q2)*q1d*q2d-
9*1*2*np.sin(q2)*q2d**2+27*1*2*np.cos(q2)*q1dd+9*1*2*np.cos(q2)*q2dd+2
8*2**2*q1dd+28*2**2*q2dd))
T_2
T_3 = m3*(a1**2*q1dd+a1*a2*np.sin(q2)*q1d**2-2*a1*a2*np.sin(q2)*q1d*q2d-
a1*a2*np.sin(q2)*q2d**2+3*a1*a2*np.cos(q2)*q1dd+a1*a2*np.cos(q2)*q2dd+2*a2*
*2*q1dd+2*a2**2*q2dd)
T_3
```

```
Mateo Biloš Završni rad
T_4 = m4*(a1**2*q1dd+a1*a2*np.sin(q2)*q1d**2-2*a1*a2*np.sin(q2)*q1d*q2d-
a1*a2*np.sin(q2)*q2d**2+3*a1*a2*np.cos(q2)*q1dd+a1*a2*np.cos(q2)*q2dd+2*a2*
*2*q1dd+2*a2**2*q2dd+g+q4dd)
T_4
plt.plot(t, T_1)
plt.xlabel('Vrijeme t')
plt.ylabel('Momenti Nm')
plt.title('Moment 1')
plt.show()
plt.plot(t, T_2)
plt.xlabel('Vrijeme t')
plt.ylabel('Momenti Nm')
plt.title('Moment 2')
plt.show()
plt.plot(t, T_3)
plt.xlabel('Vrijeme t')
plt.ylabel('Momenti Nm')
plt.title('Moment 3')
plt.show()
plt.plot(t, T_4)
plt.xlabel('Vrijeme t')
plt.ylabel('Momenti Nm')
plt.title('Moment 4')
plt.show()
```